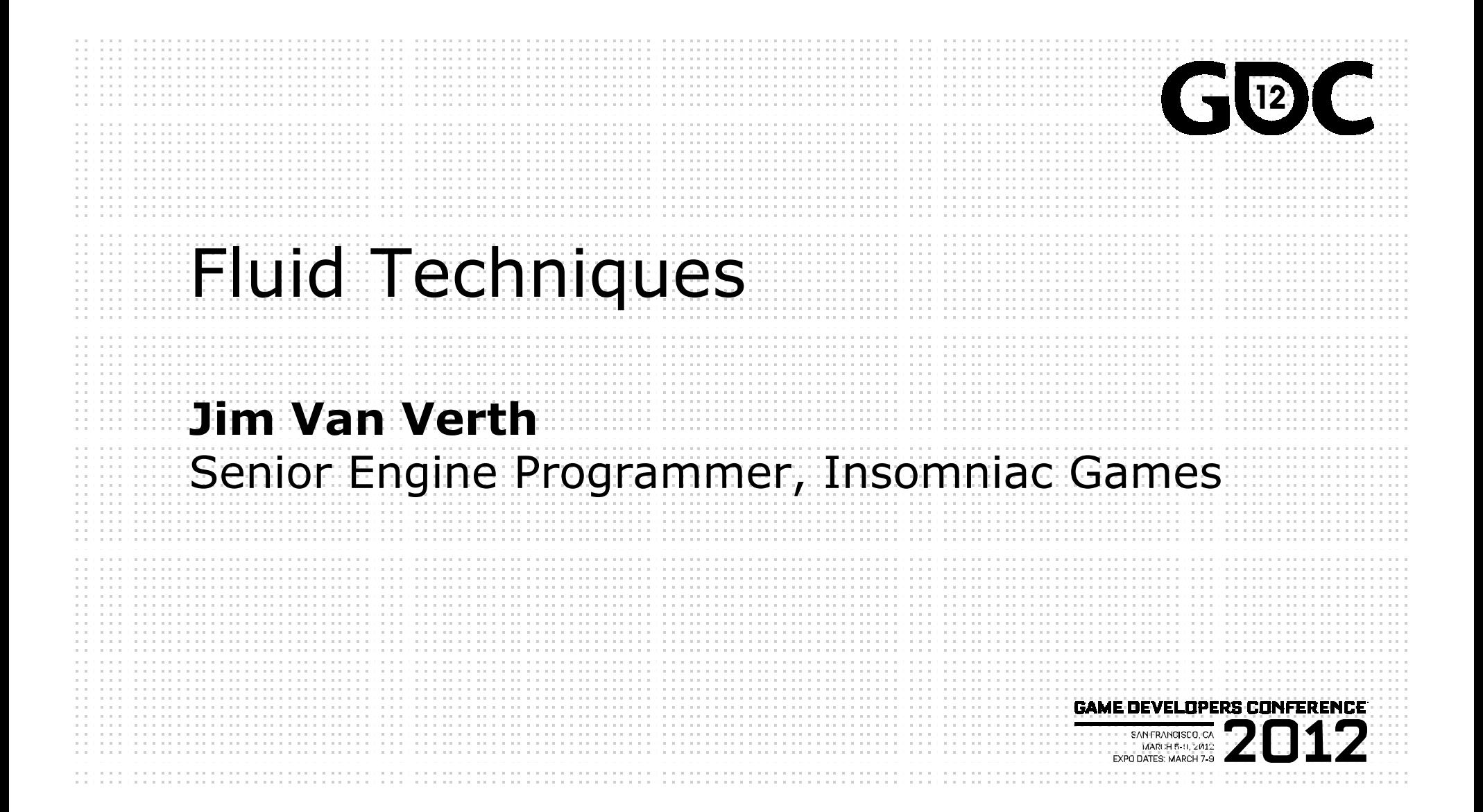

**MARCH 5-9, 2012 WWW.GDCONF.COM** 

**GAME DEVELOPERS CONFERENCE' 2012** 

#### Introductory Bits

●General summary with some details ●Not a fluids expert ●Theory and examples

MARCH 5-9, 2012 WWW.GDCONF.COM

#### What is a Fluid?

- ●Deformable
- ●Flowing
- ●Examples
	- Smoke
	- Fire
	- Water

MARCH 5-9, 2012 WWW.GDCONF.COM

## What is a Fluid?

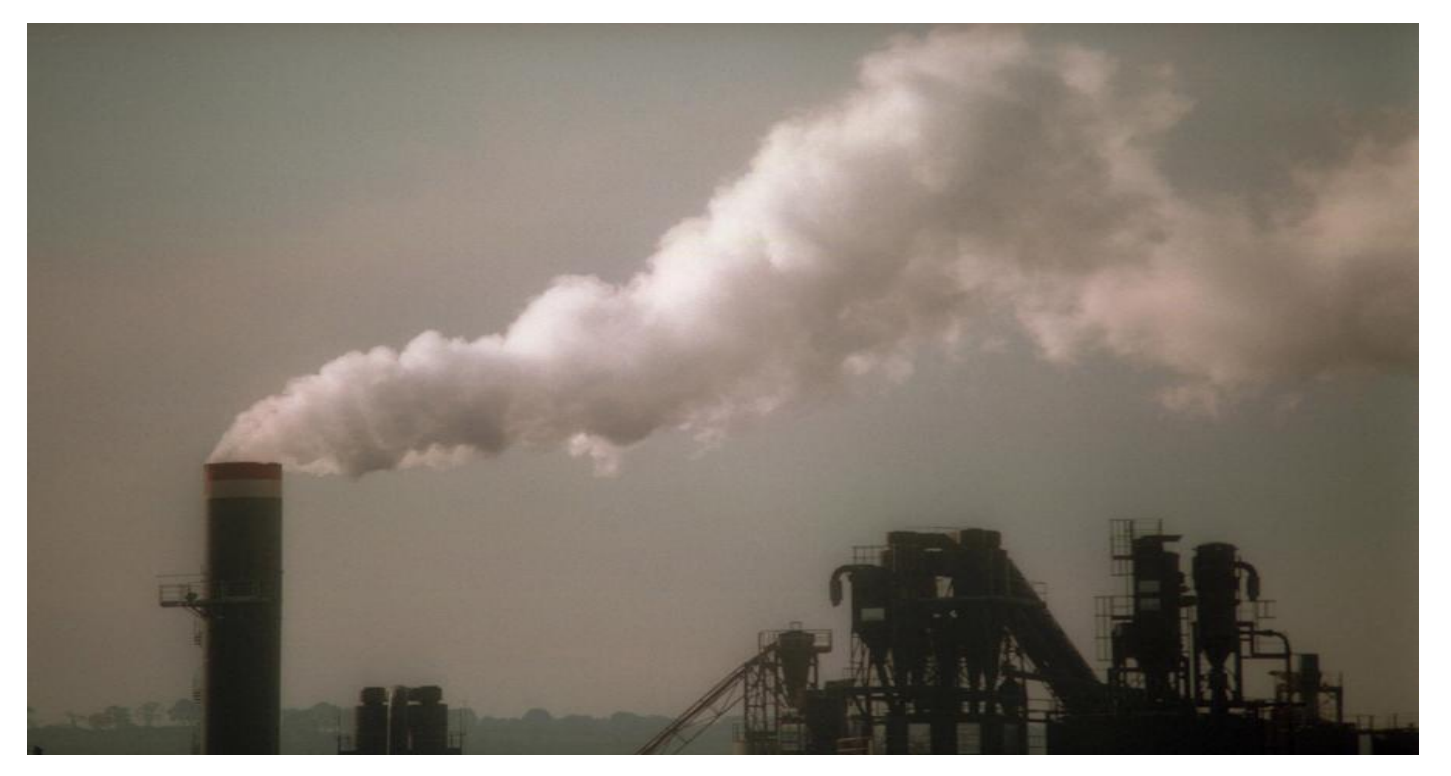

MARCH 5-9, 2012 WWW.GDCONF.COM

#### What is a Fluid?

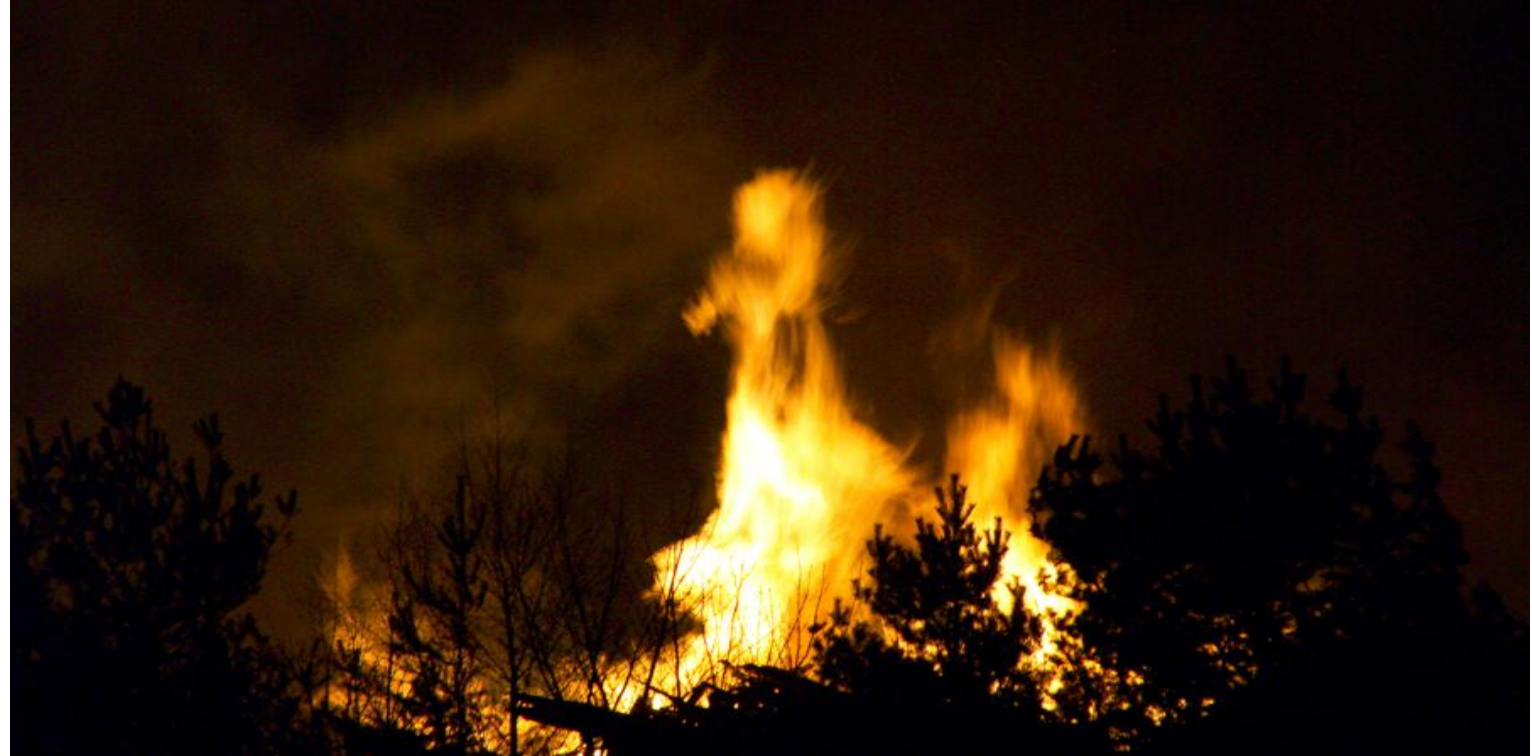

MARCH 5-9, 2012 WWW.GDCONF.COM

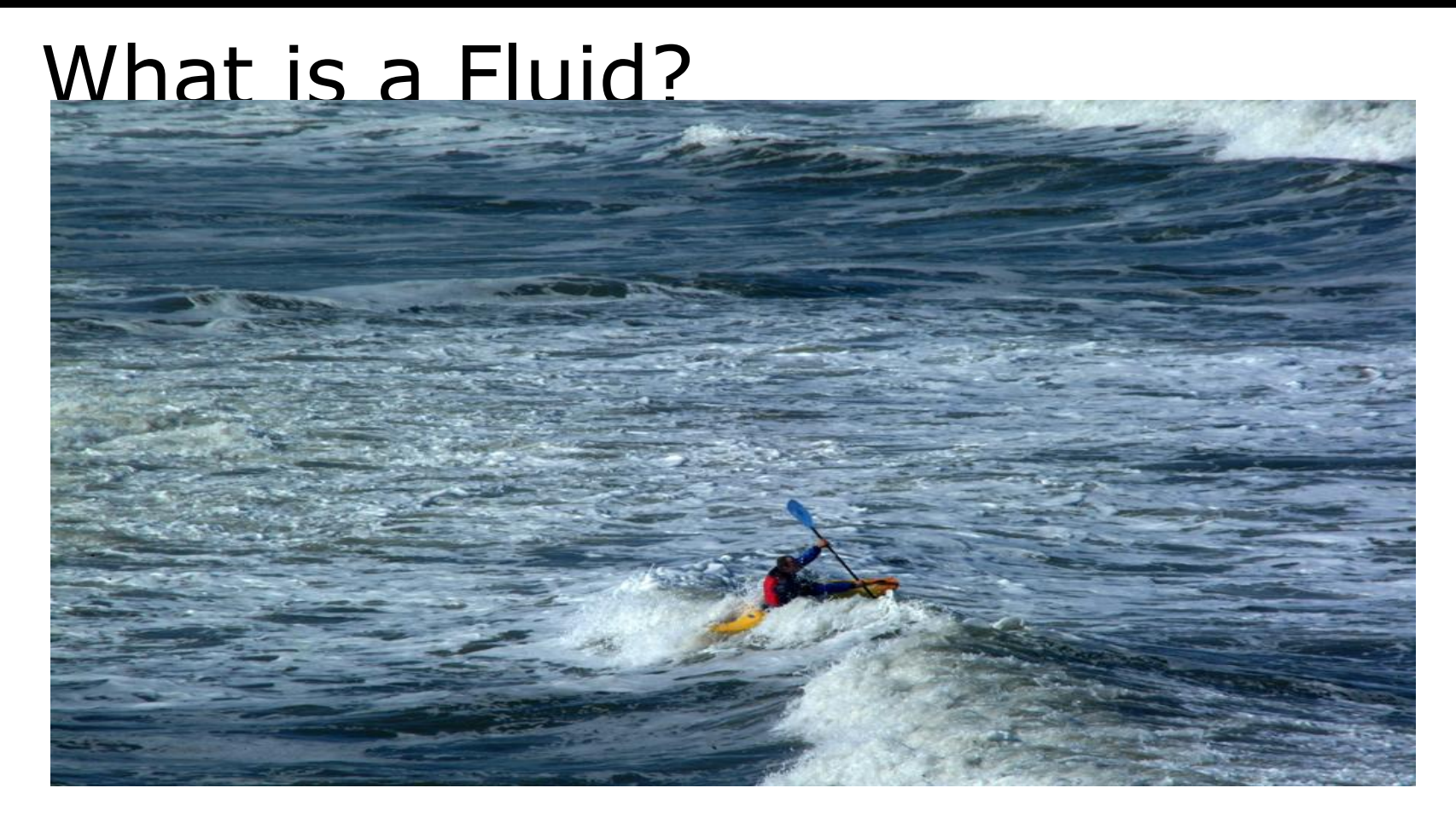

**MARCH 5-9, 2012 WWW.GDCONF.COM** 

# Fluid Concepts

#### ●Fluids have variable density

• (Density field)

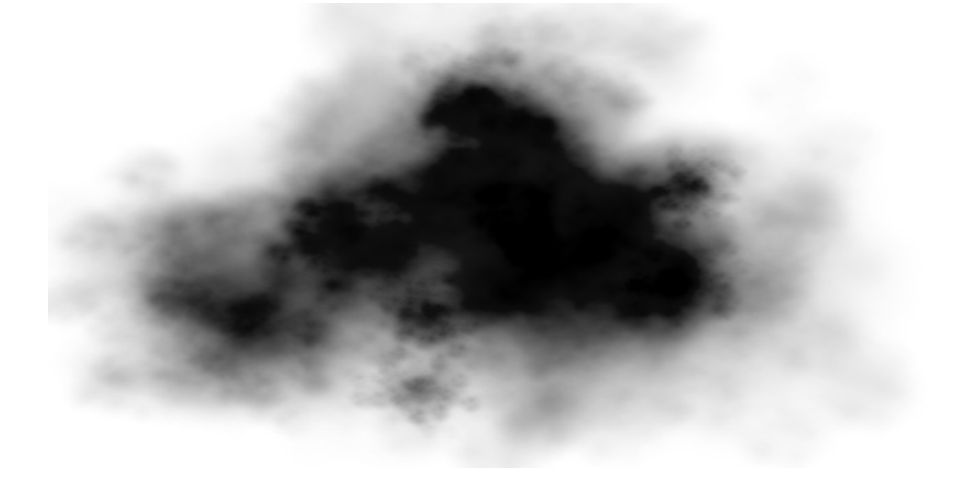

MARCH 5-9, 2012 WWW.GDCONF.COM

### Fluid Concepts

#### ●Fluids "flow"

• (Vector field)

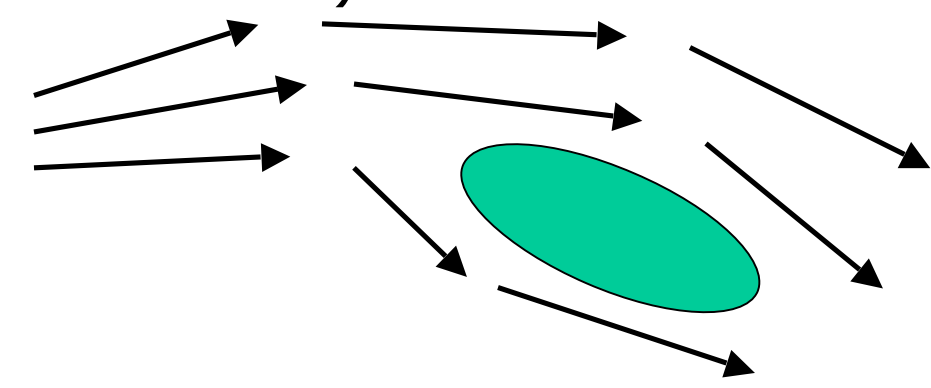

#### **MARCH 5-9, 2012 WWW.GDCONF.COM**

#### Fluid Concepts

#### ●Need way to represent

- Density (**x**)
- Velocity (**u**)
- Sometimes temperature

MARCH 5-9, 2012 WWW.GDCONF.COM

# Fluid Concepts

#### ●Our heroes:

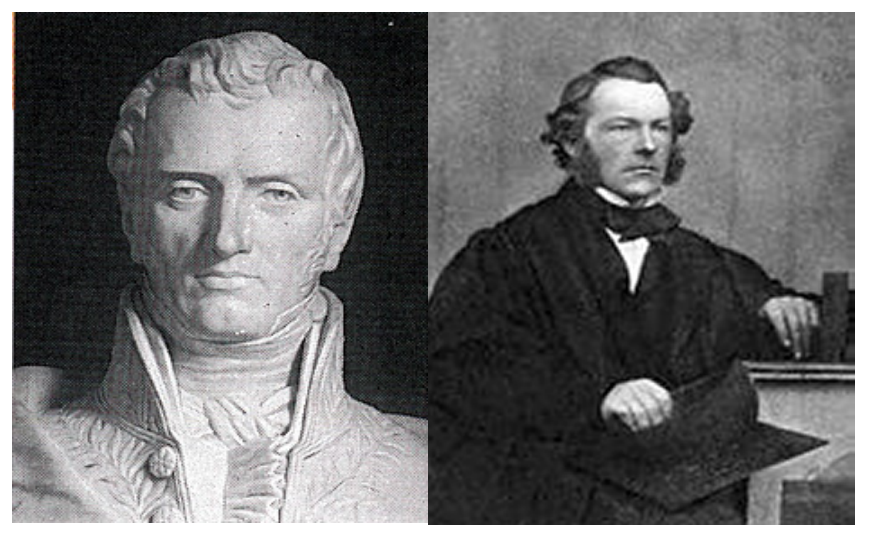

Navier Stokes

**MARCH 5-9, 2012** WWW.GDCONF.COM

## **Fluid Concepts**

#### **•Their creation:**

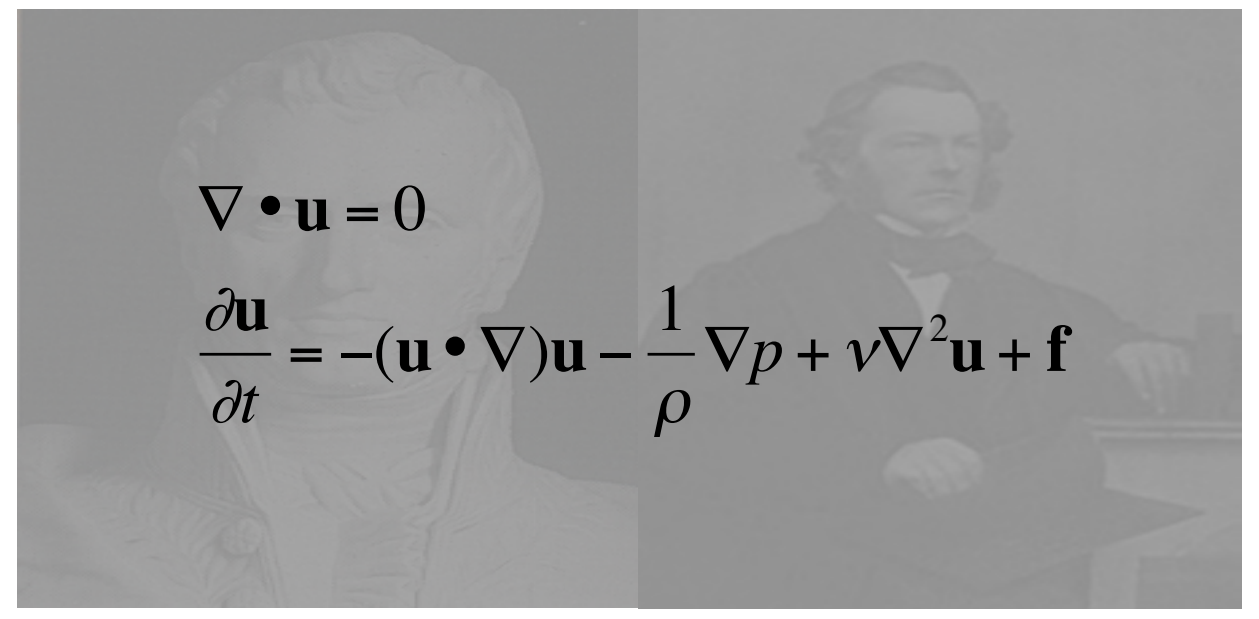

MARCH 5-9, 2012 WWW.GDCONF.COM

# **Fluid Concepts**

#### **.**Their creation:

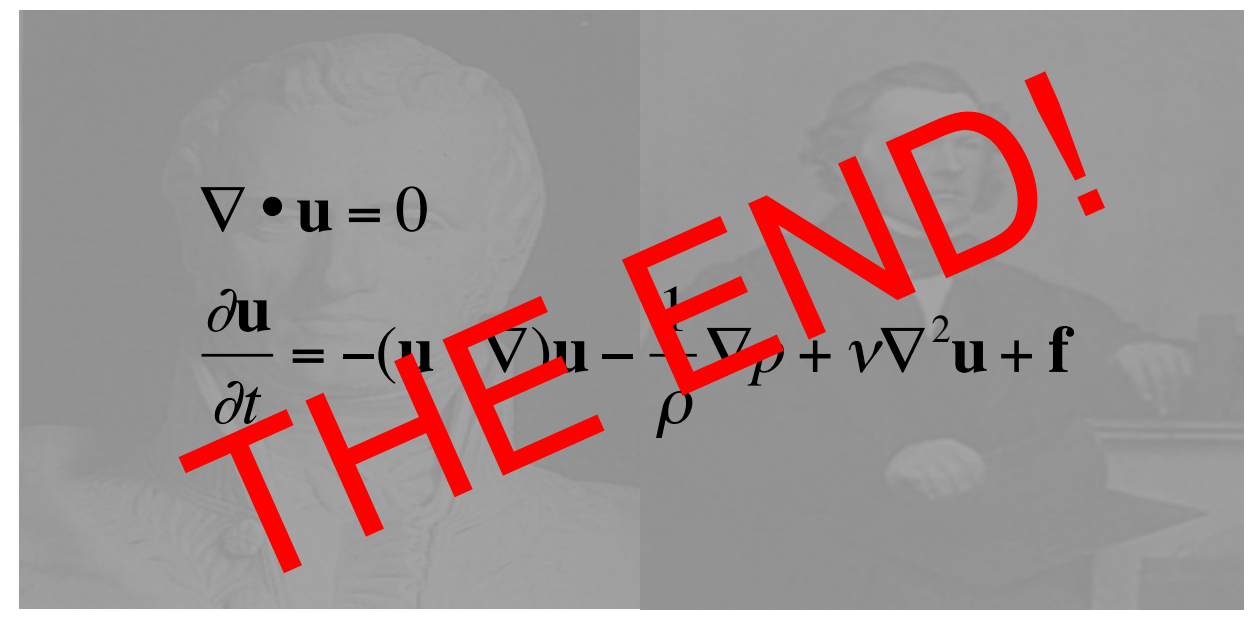

**MARCH 5-9.2012 WWW.GDCONF.COM** 

## **Fluid Concepts**

#### **•Their creation:**

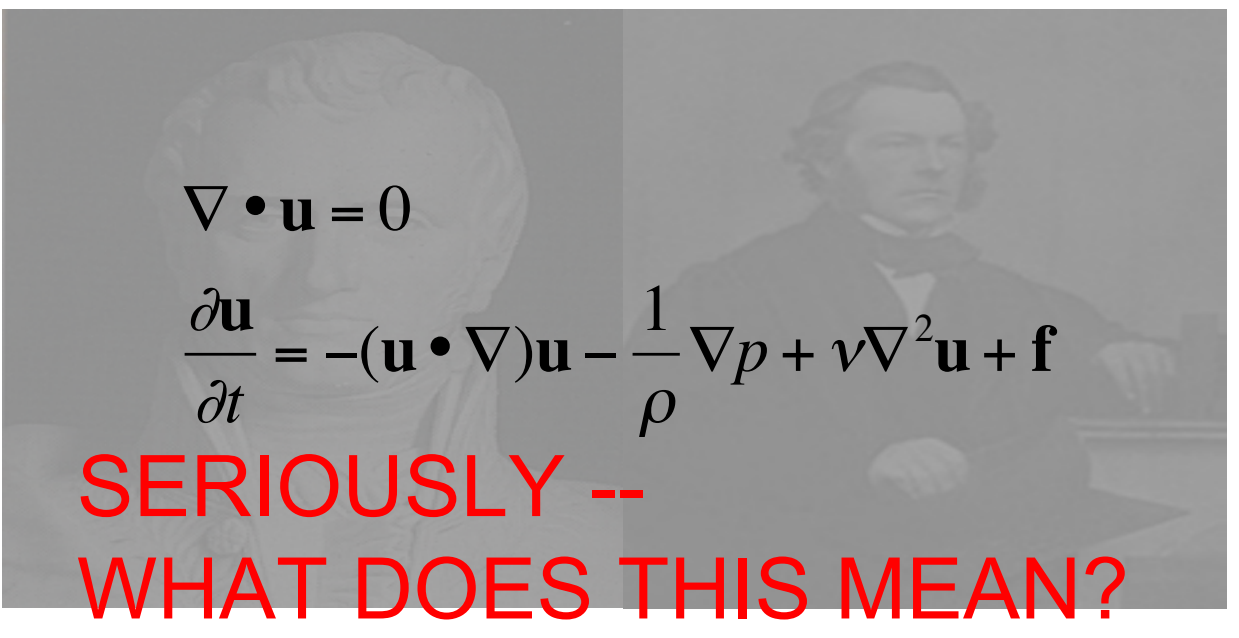

**MARCH 5-9, 2012 WWW.GDCONF.COM** 

## Fluid Concepts

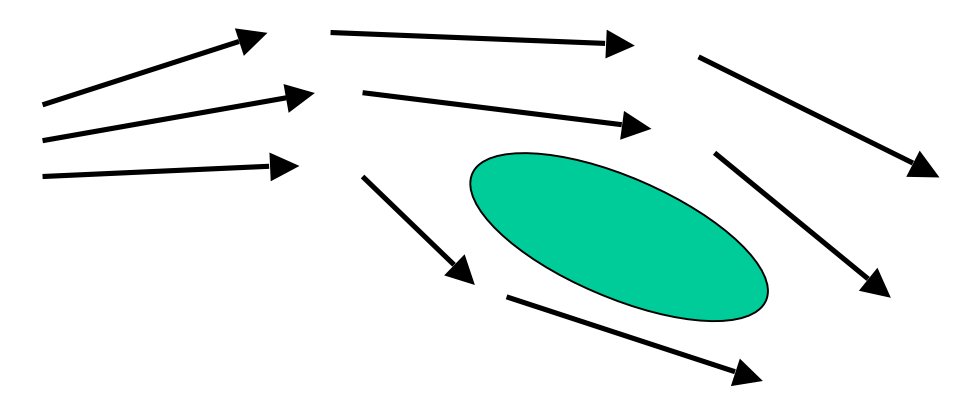

**MARCH 5-9, 2012 WWW.GDCONF.COM** 

# Fluid Concepts

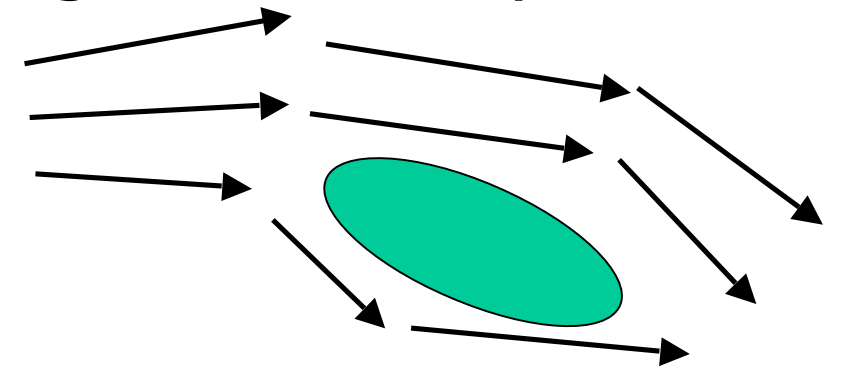

**MARCH 5-9, 2012 WWW.GDCONF.COM** 

## Fluid Concepts

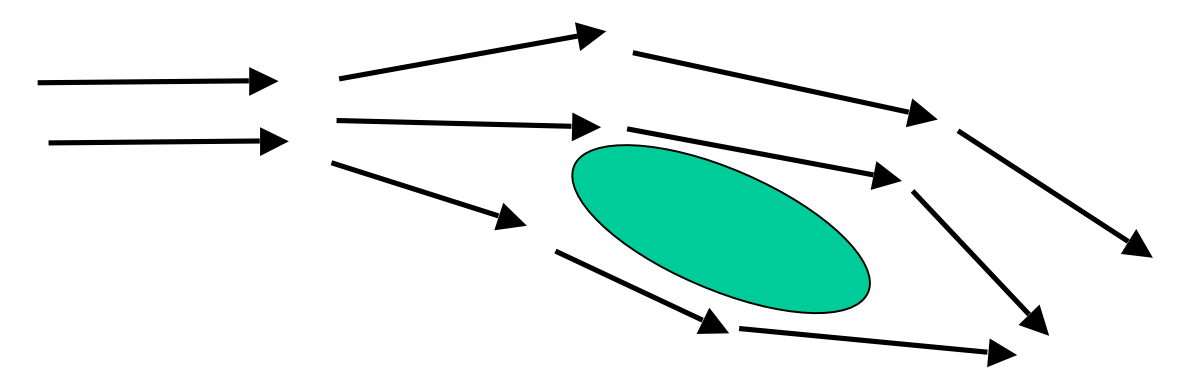

**MARCH 5-9, 2012 WWW.GDCONF.COM** 

# Fluid Concepts

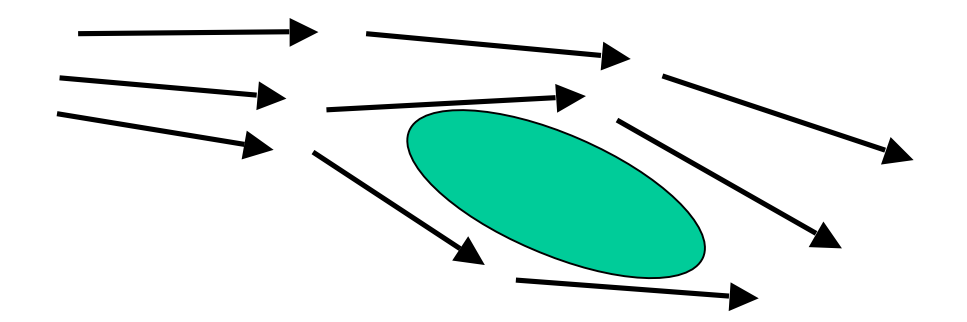

MARCH 5-9, 2012 WWW.GDCONF.COM

#### Fluid Concepts

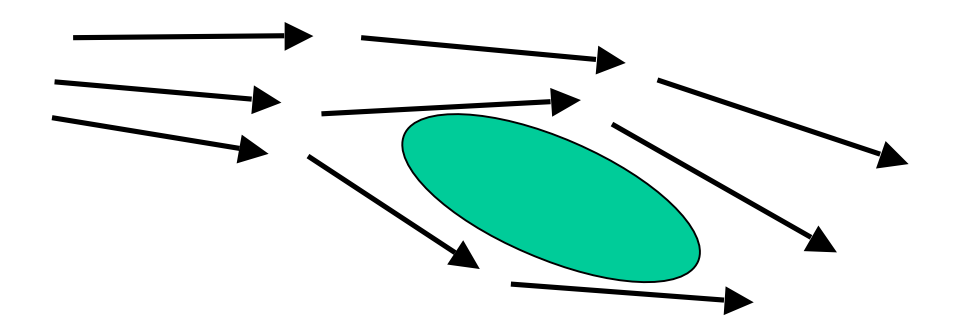

**MARCH 5-9, 2012 WWW.GDCONF.COM** 

#### Fluid Concepts

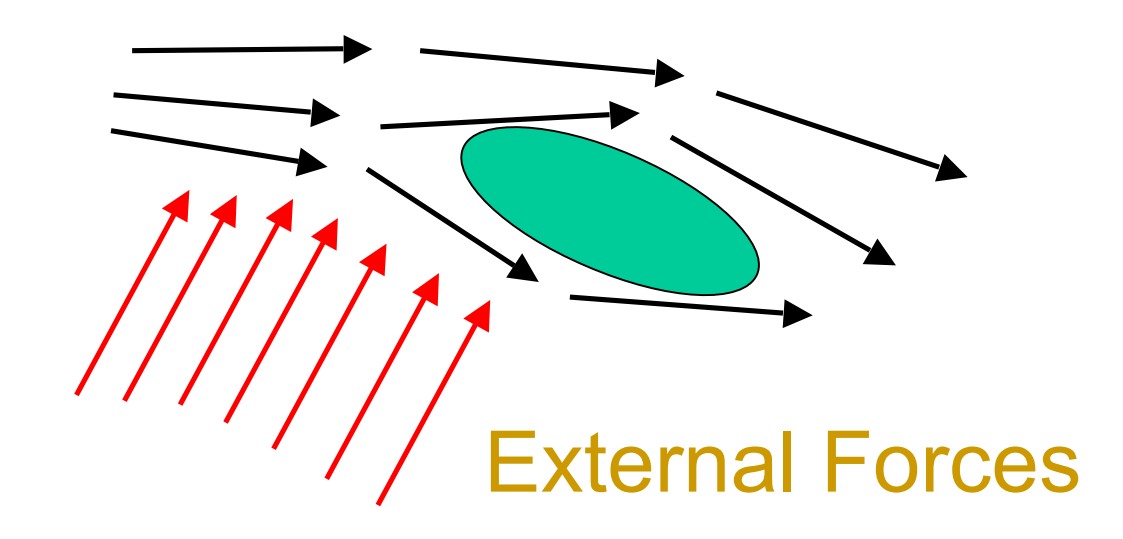

MARCH 5-9, 2012 WWW.GDCONF.COM

#### Fluid Concepts

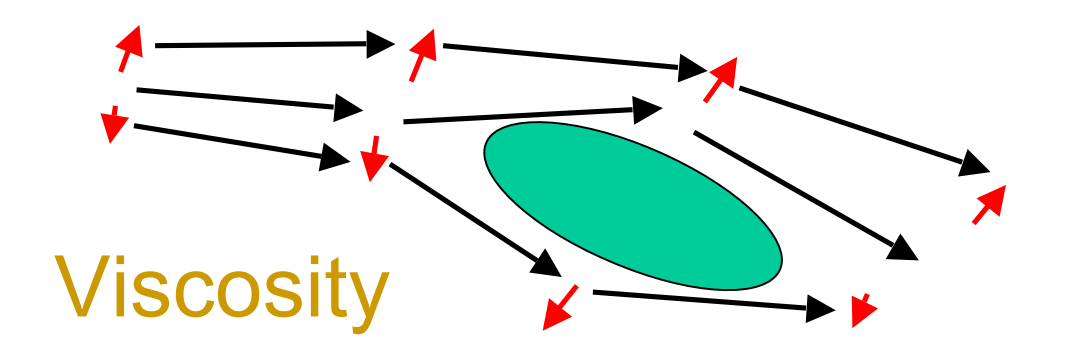

MARCH 5-9, 2012 WWW.GDCONF.COM

## Fluid Concepts

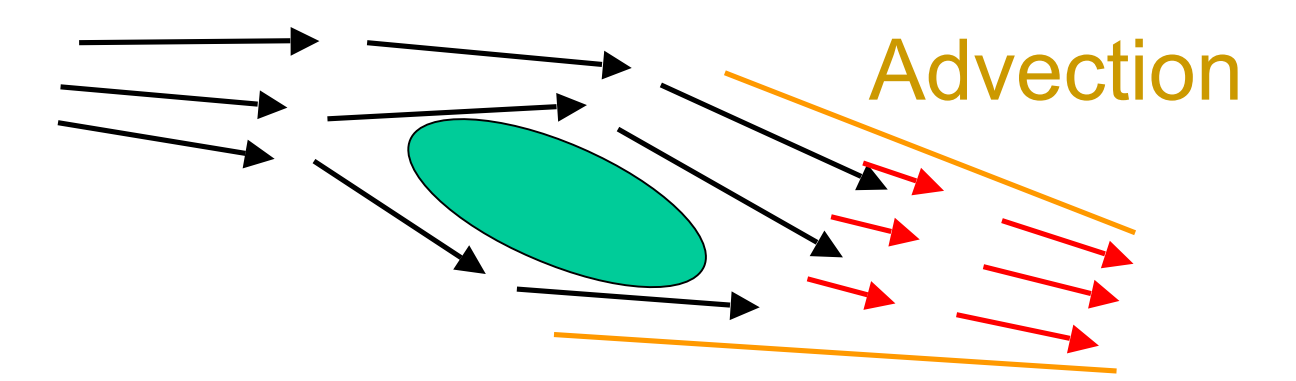

MARCH 5-9, 2012 WWW.GDCONF.COM

# Fluid Concepts

#### ●What affects it?

**Pressure** 

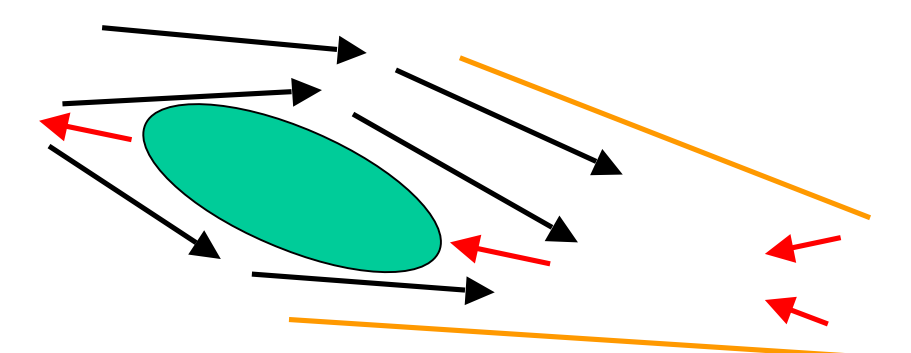

**MARCH 5-9, 2012** WWW.GDCONF.COM

# **Fluid Concepts**

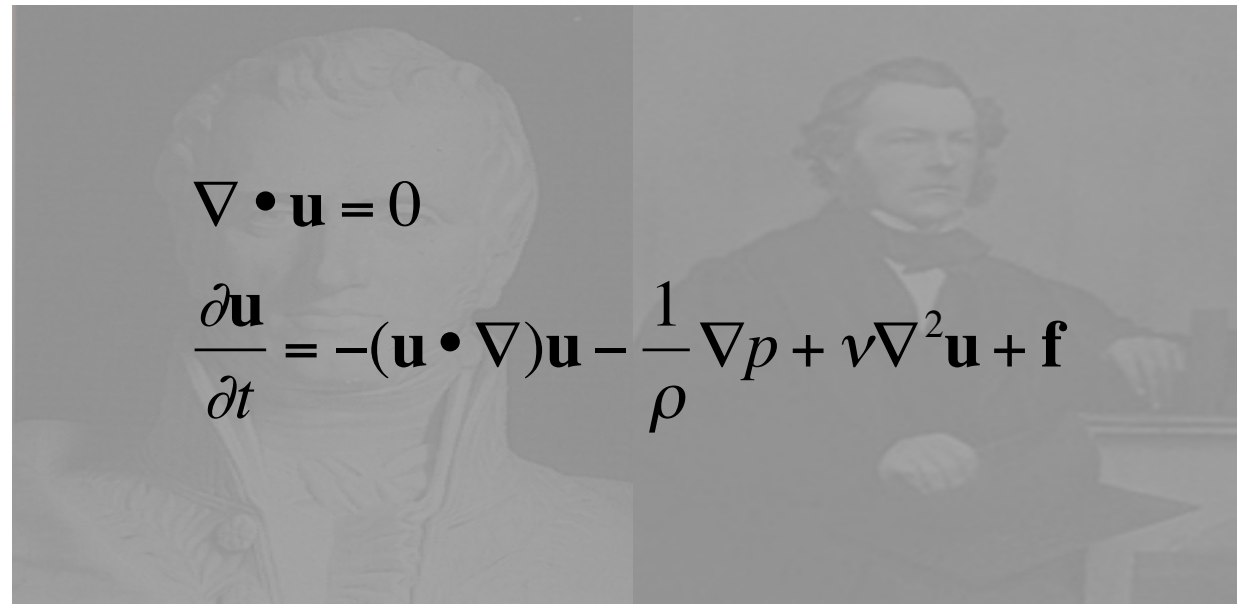

**MARCH 5-9.2012** WWW.GDCONF.COM

## **Fluid Concepts**

#### ● Back to Navier-Stokes

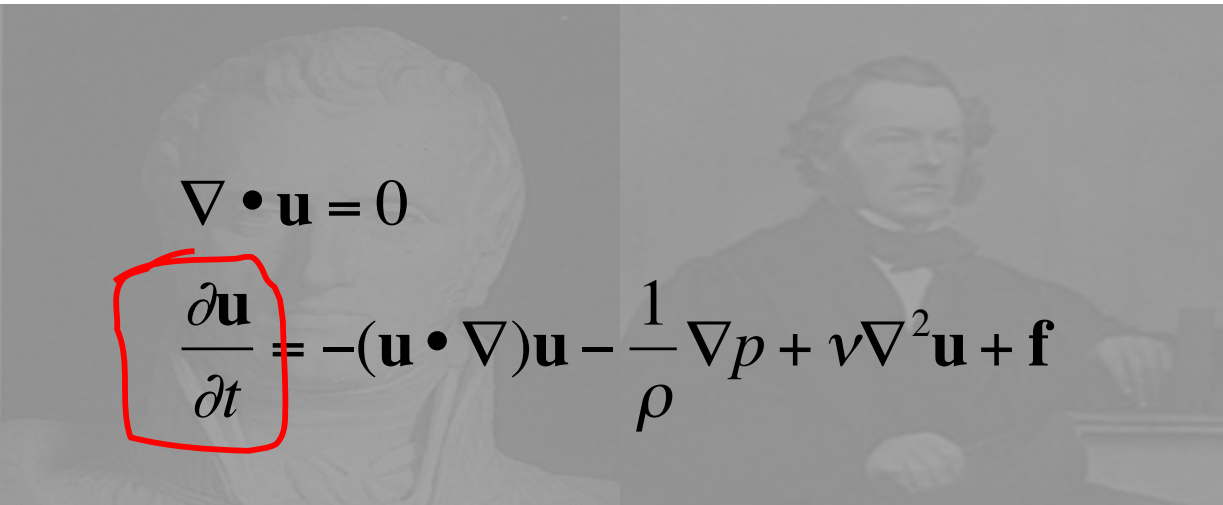

**Change in Velocity** 

**MARCH 5-9, 2012** WWW.GDCONF.COM

# **Fluid Concepts**

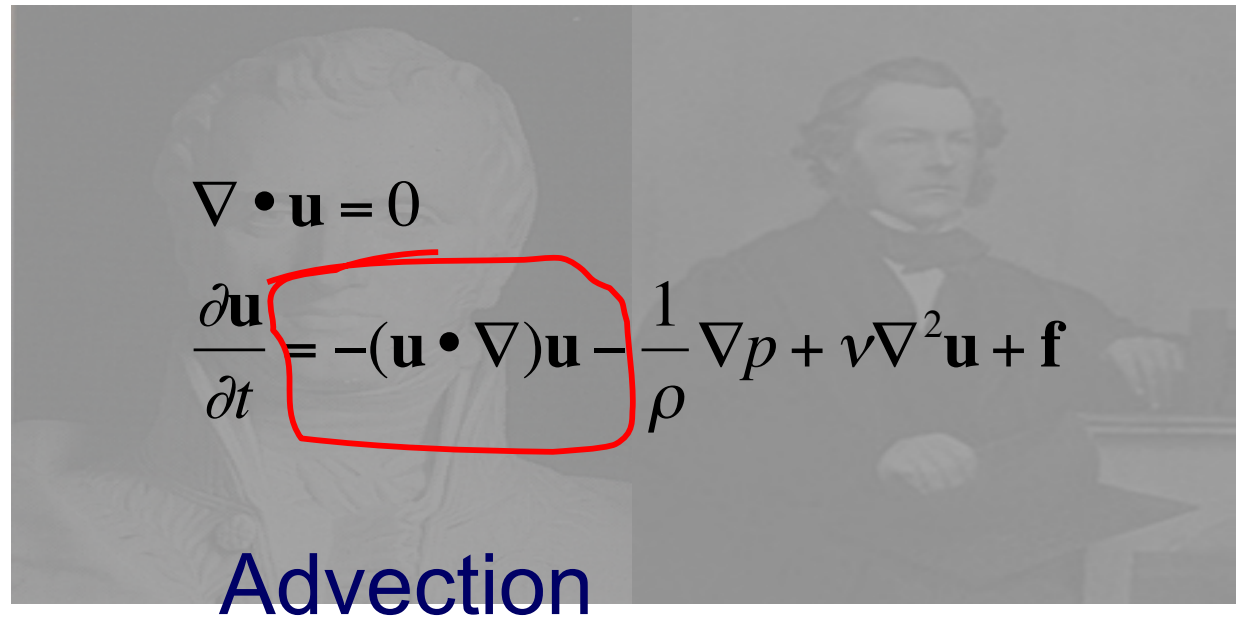

**MARCH 5-9, 2012 WWW.GDCONF.COM** 

# **Fluid Concepts**

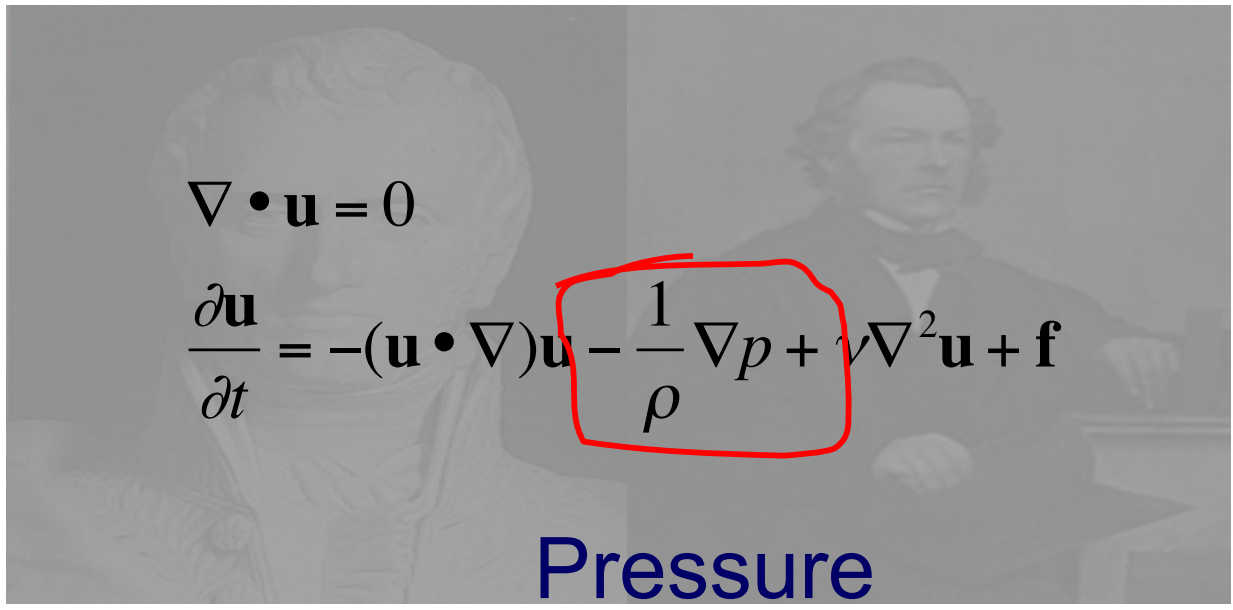

**MARCH 5-9, 2012** WWW.GDCONF.COM

# **Fluid Concepts**

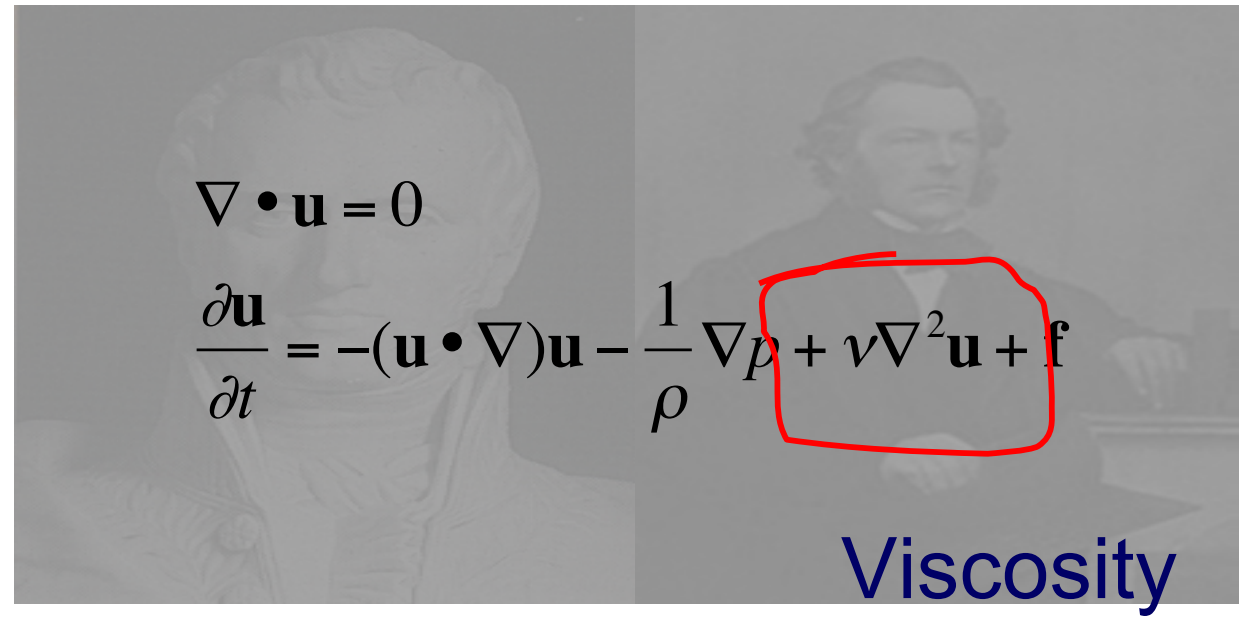

**MARCH 5-9.2012** WWW.GDCONF.COM

# **Fluid Concepts**

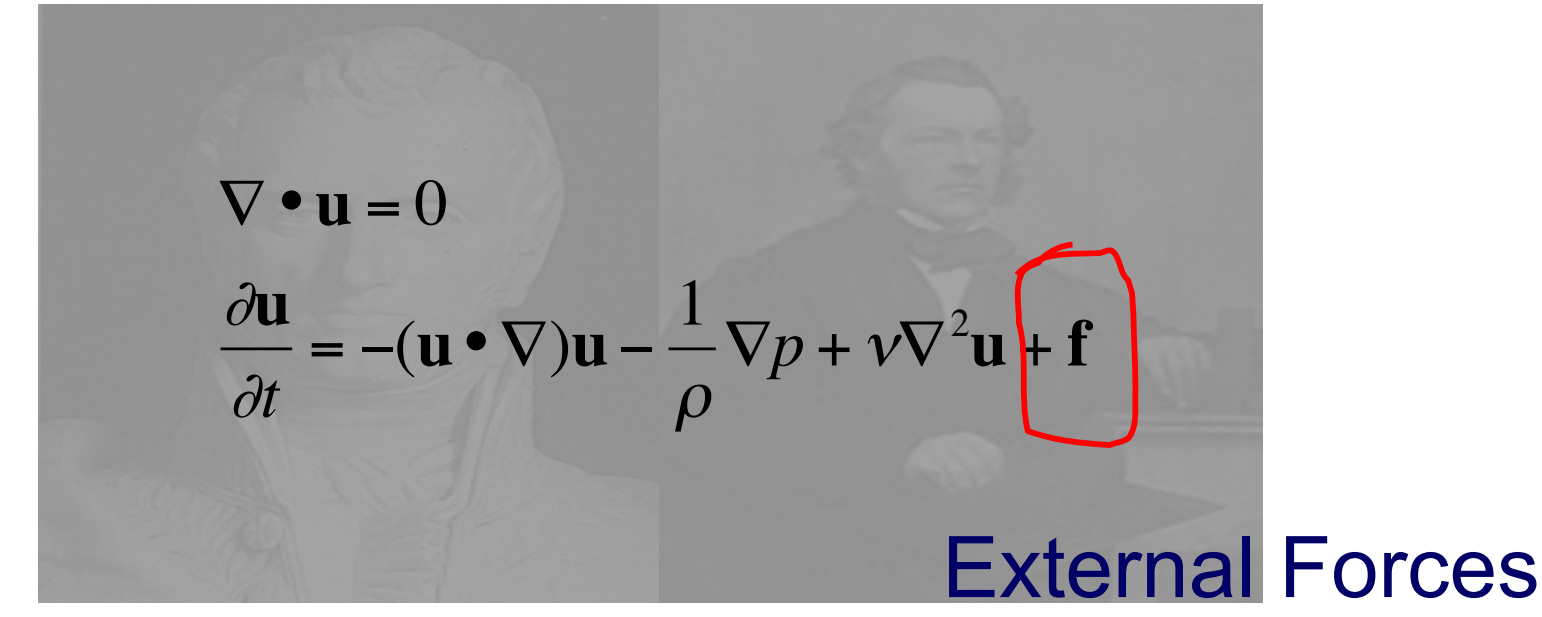

**MARCH 5-9.2012** WWW.GDCONF.COM

## **Fluid Concepts**

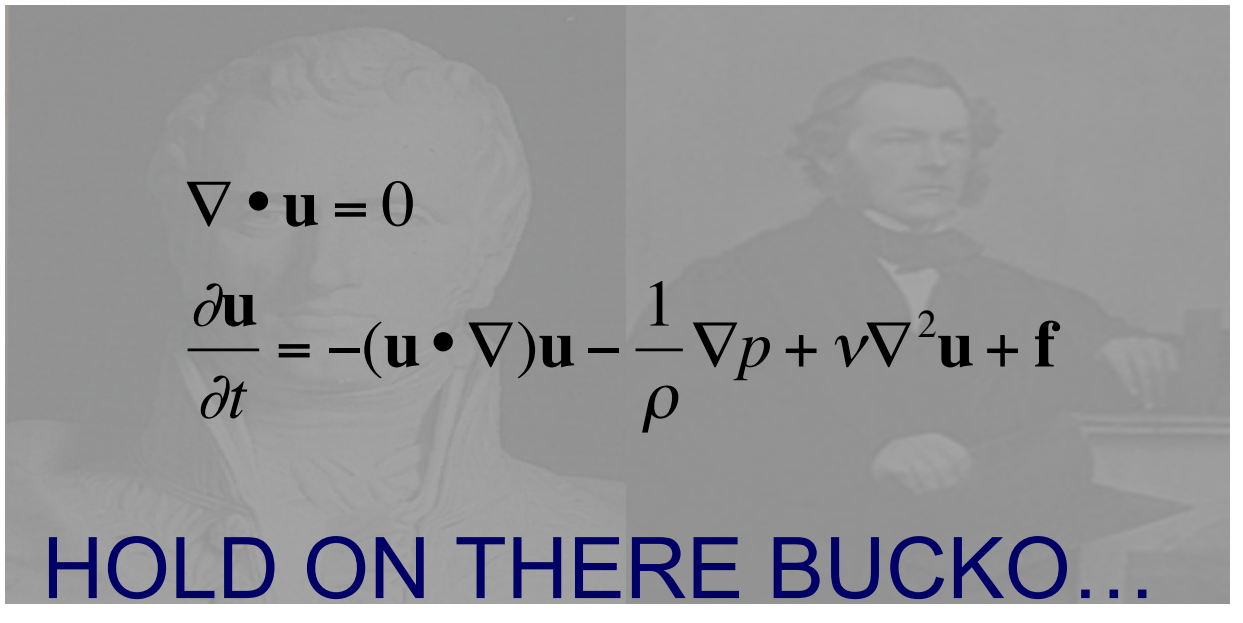

WWW.GDCONF.COM **MARCH 5-9, 2012** 

# **Fluid Concepts**

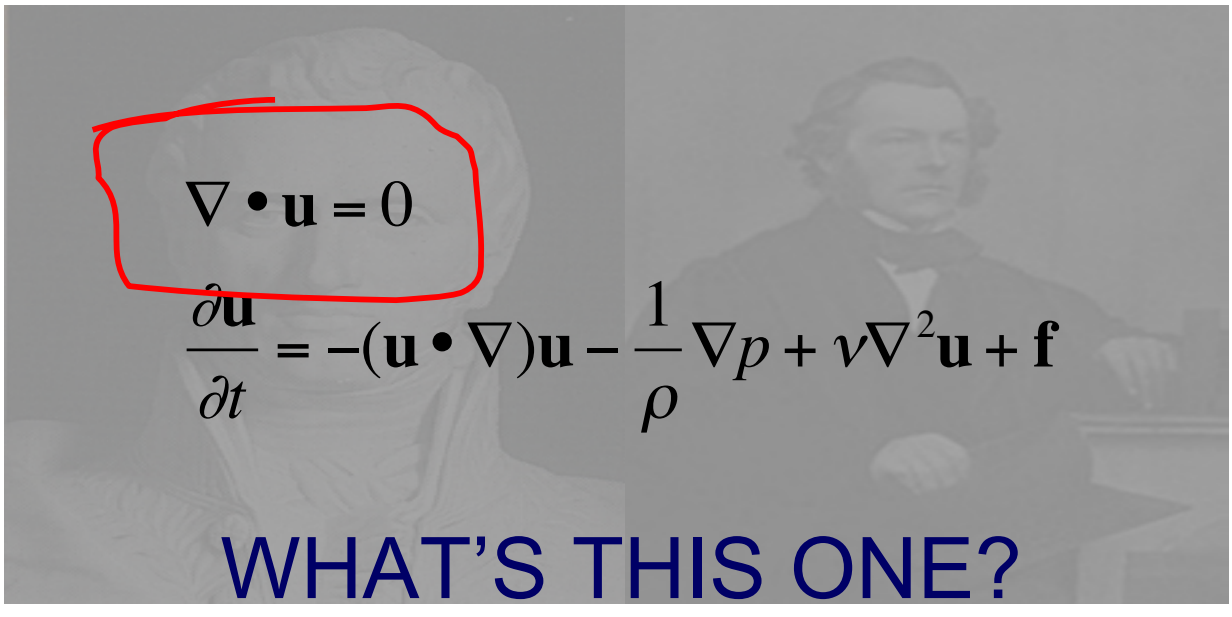

**MARCH 5-9, 2012** WWW.GDCONF.COM

# **Fluid Concepts**

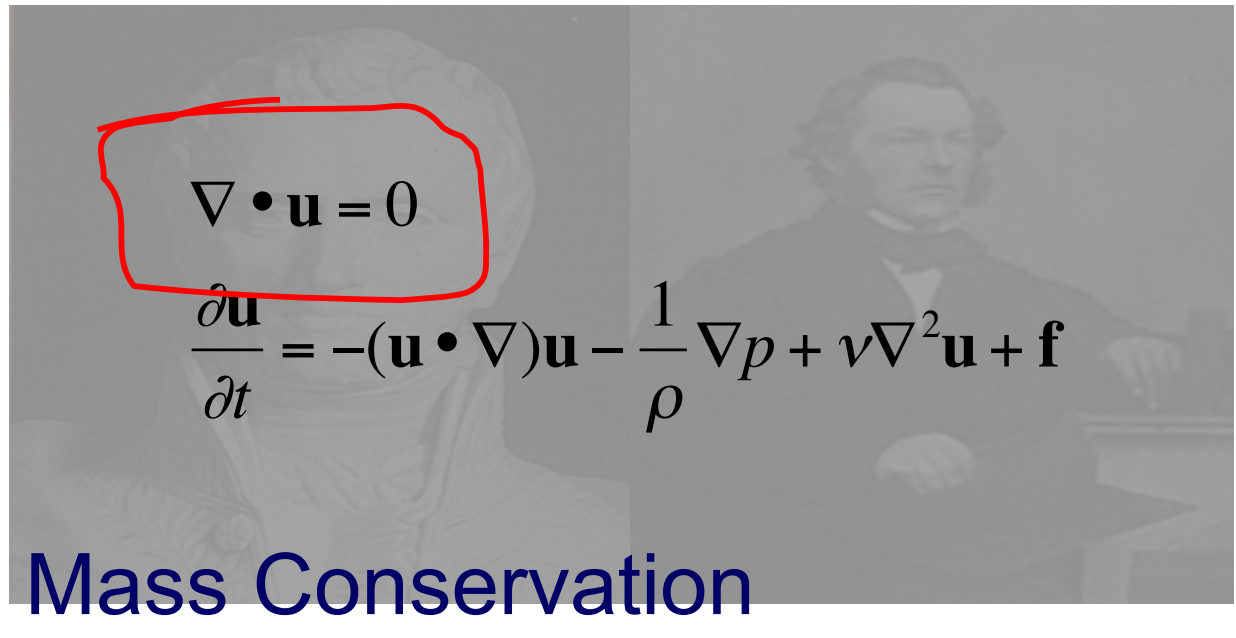

**MARCH 5-9.2012** WWW.GDCONF.COM

# **Fluid Concepts**

. In principle then, Navier-Stokes is...

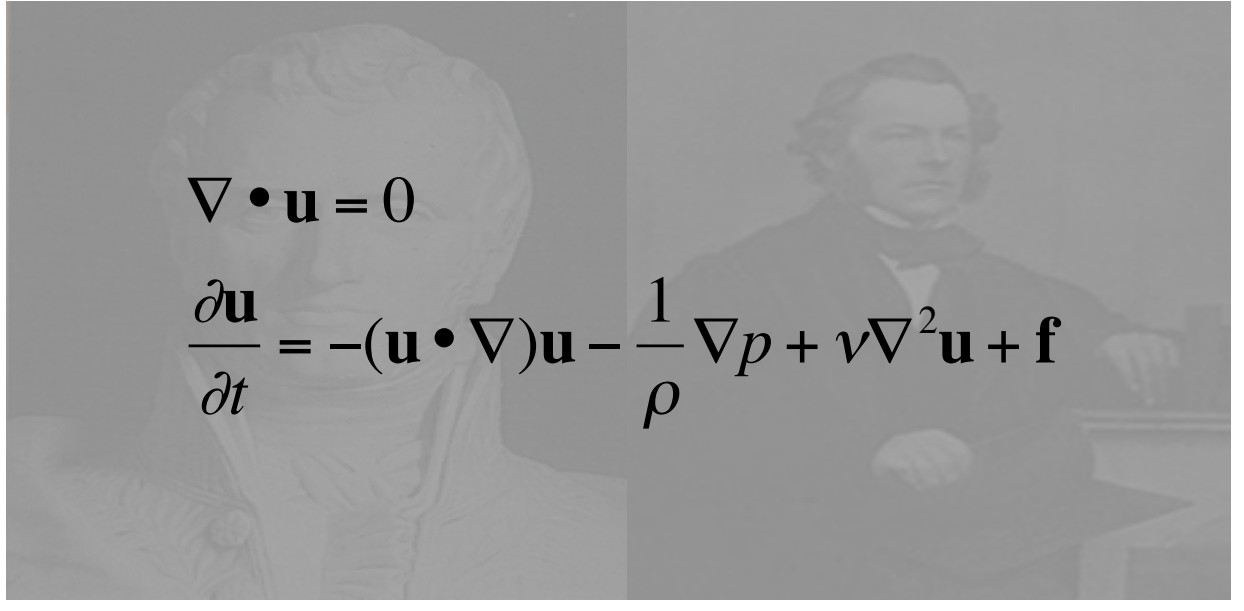

**MARCH 5-9.2012** WWW.GDCONF.COM

# **Fluid Concepts**

. In principle then, Navier-Stokes is...

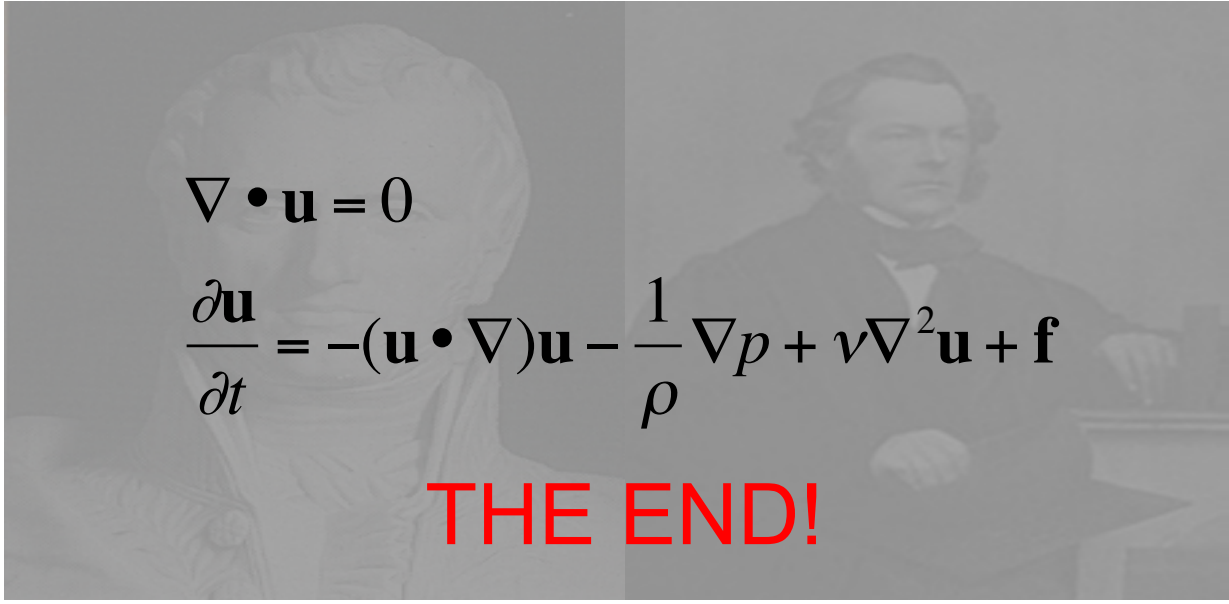

MARCH 5-9, 2012 WWW.GDCONF.COM

#### Fluid Concepts

#### ●But not really, of course

**MARCH 5-9, 2012 WWW.GDCONF.COM** 

# Fluid Concepts

#### ●But not really, of course ●Little tiny detail of implementation

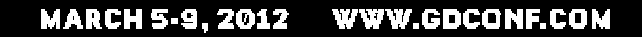

#### Computational Fluid Types

●Grid-based/Eulerian (Stable Fluids)

- ●Particle-based/Lagrangian (Smoothed Particle Hydrodynamics)
- ●Surface-based (wave composition)
MARCH 5-9, 2012 WWW.GDCONF.COM

## Grid-Based

#### ●Store density, temp in grid centers

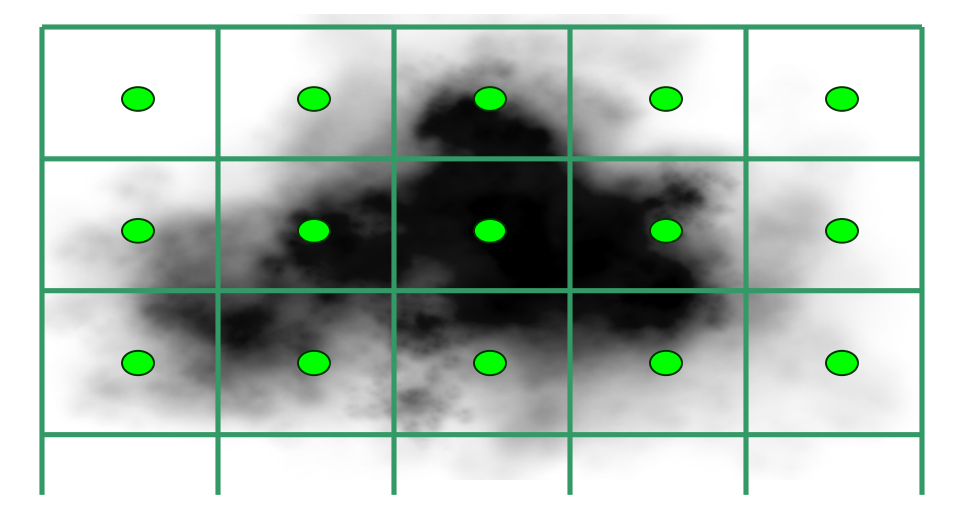

**MARCH 5-9, 2012 WWW.GDCONF.COM** 

# Grid-Based

●Velocity (flow) from centers as well

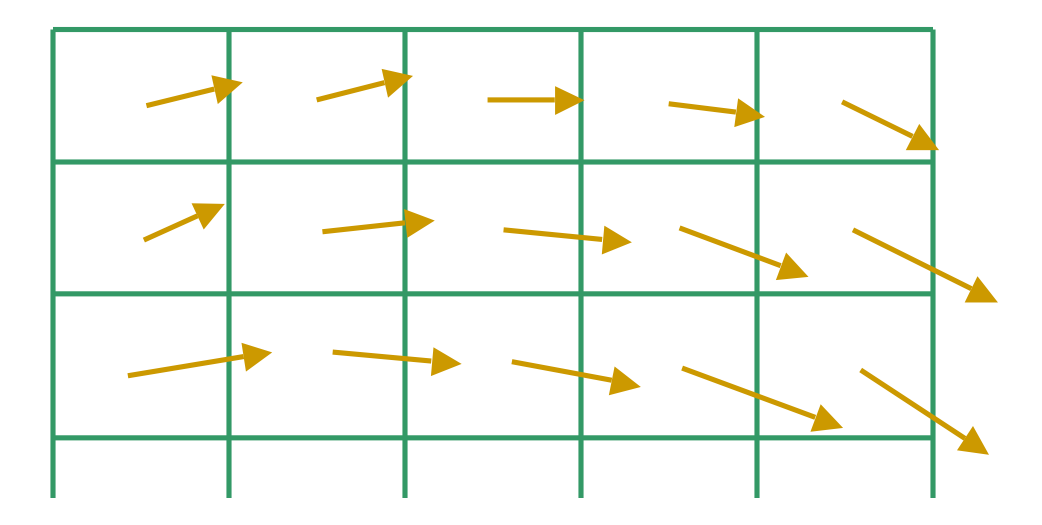

●Could also do edges

**MARCH 5-9, 2012 WWW.GDCONF.COM** 

# Grid-Based

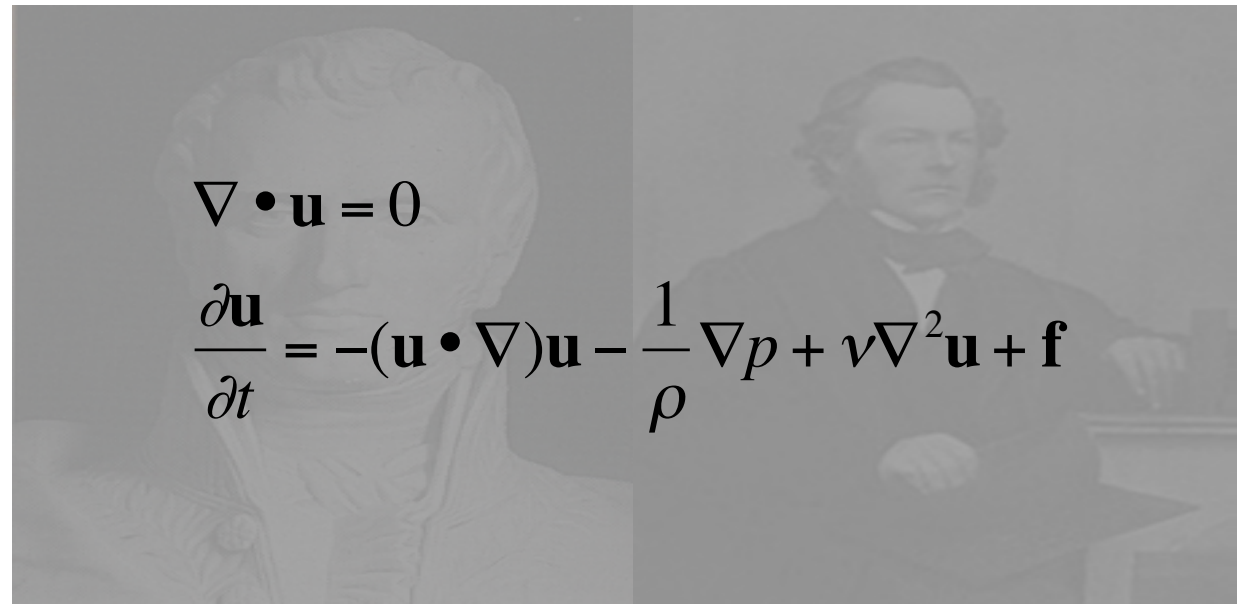

MARCH 5-9.2012 WWW.GDCONF.COM

# Grid-Based

### ●Jos Stam devised stable approximation: "Stable Fluids", SIGGRAPH '99

**MARCH 5-9.2012** WWW.GDCONF.COM

# Grid-Based

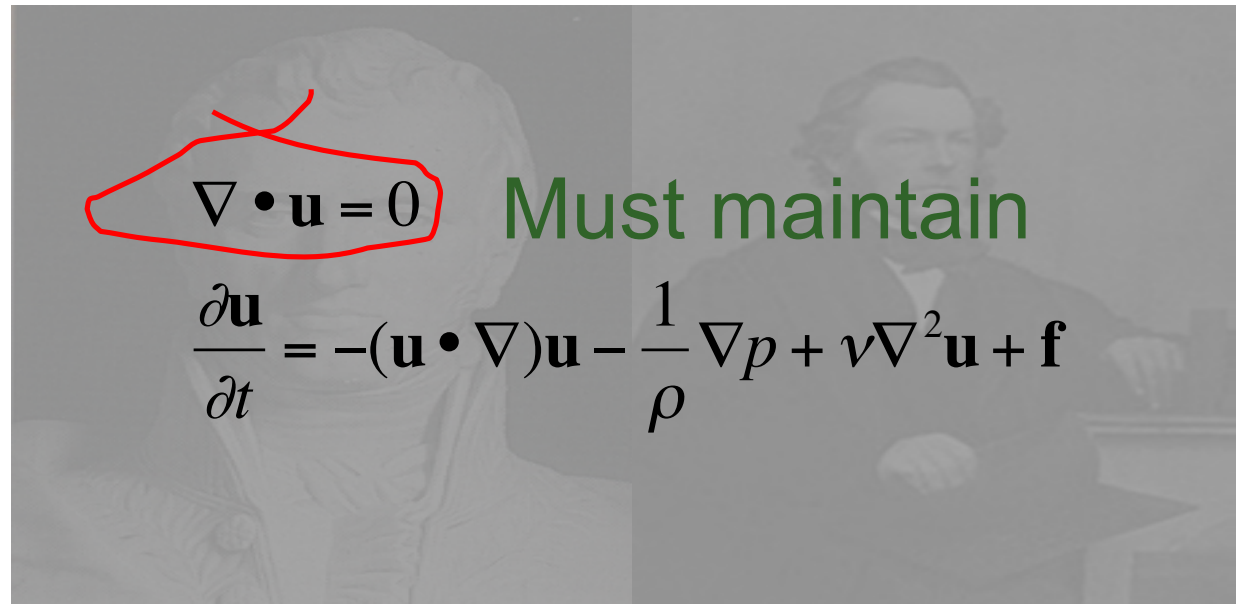

**MARCH 5-9.2012 WWW.GDCONF.COM** 

# Grid-Based

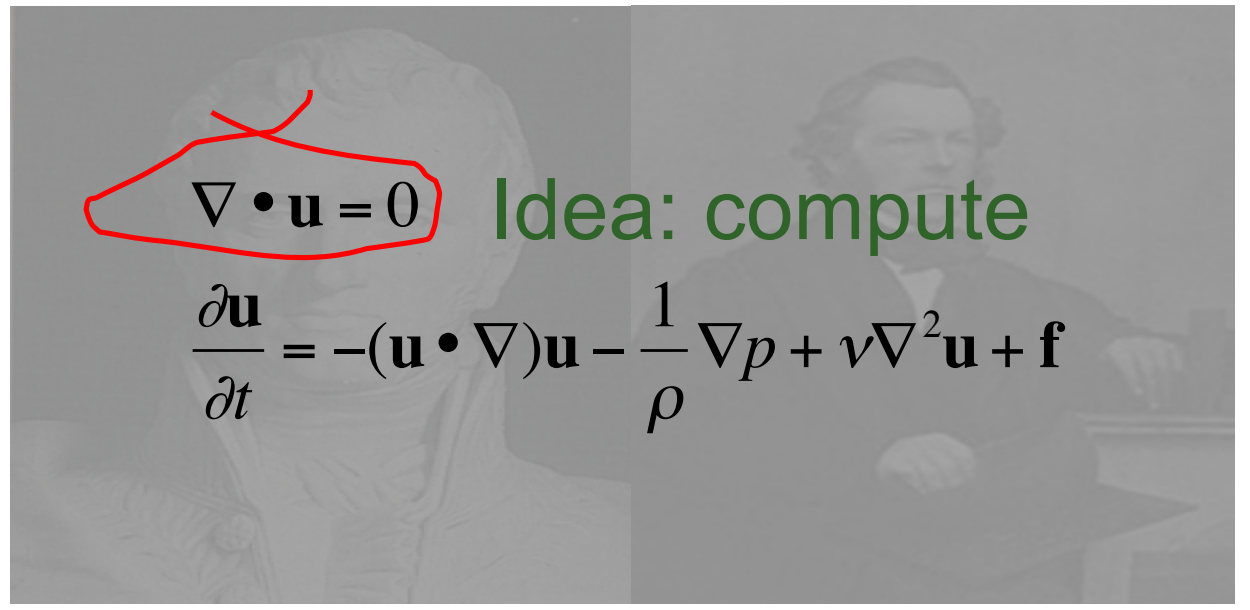

**MARCH 5-9, 2012** WWW.GDCONF.COM

# Grid-Based

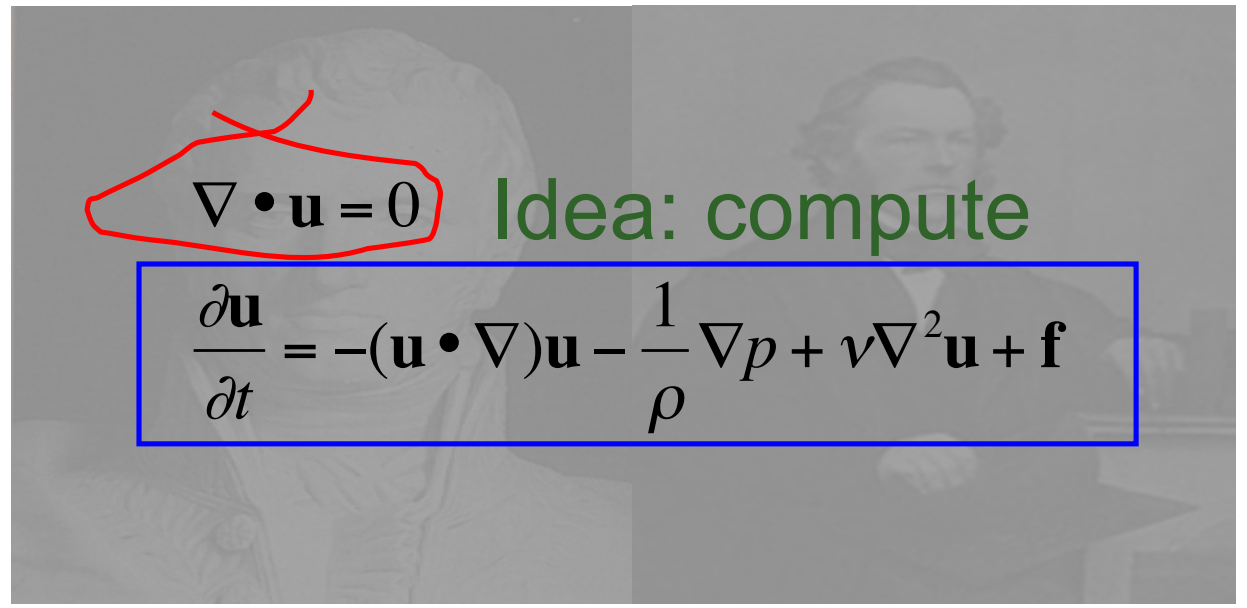

**MARCH 5-9.2012 WWW.GDCONF.COM** 

# Grid-Based

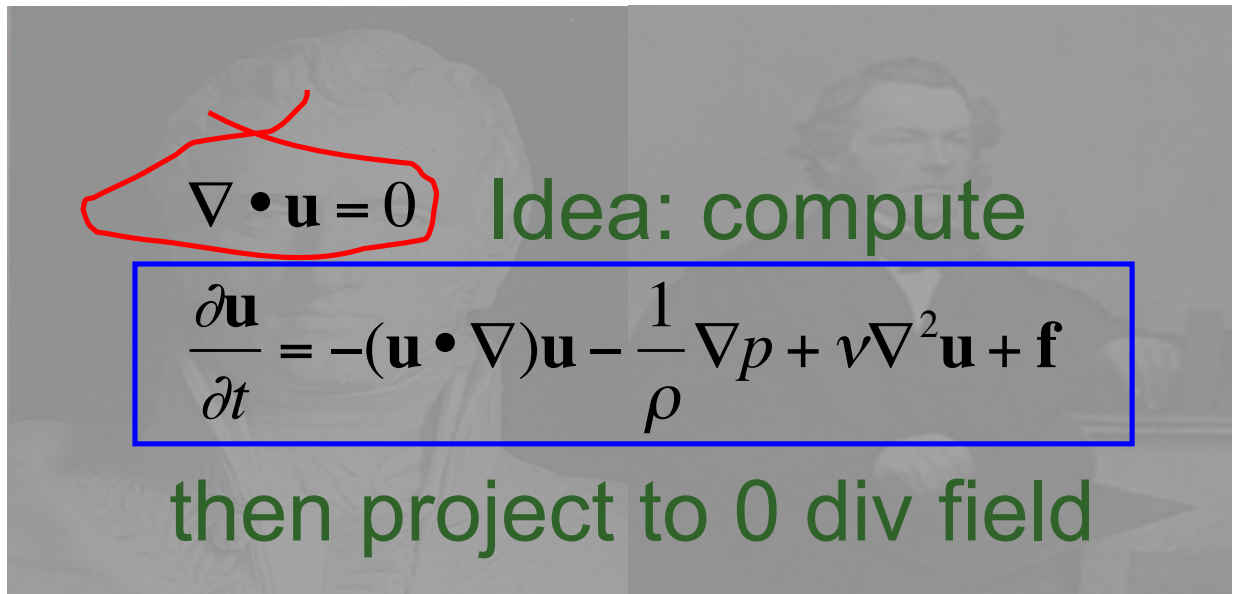

**MARCH 5-9, 2012** WWW.GDCONF.COM

# Grid-Based

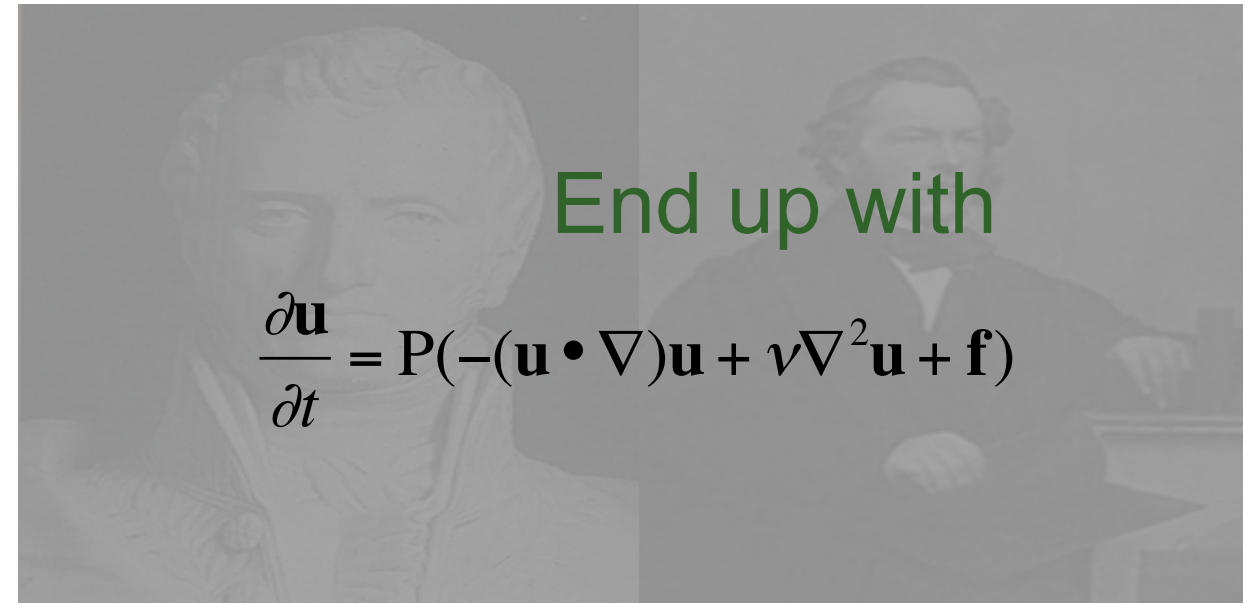

**MARCH 5-9, 2012** WWW.GDCONF.COM

# Grid-Based

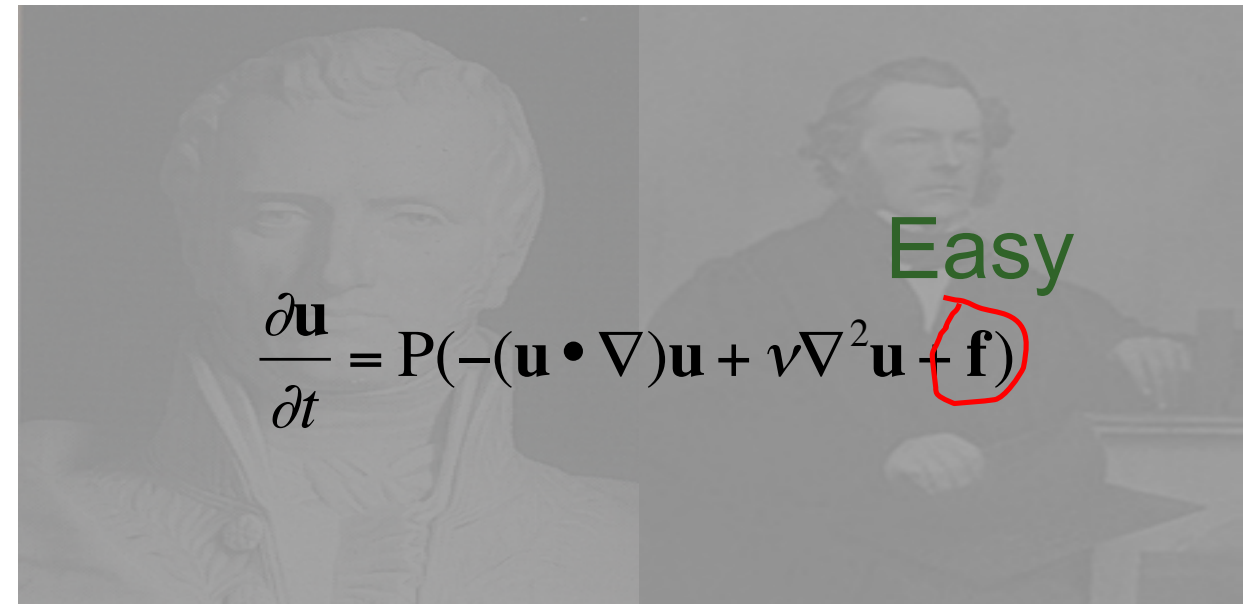

**MARCH 5-9.2012** WWW.GDCONF.COM

# Grid-Based

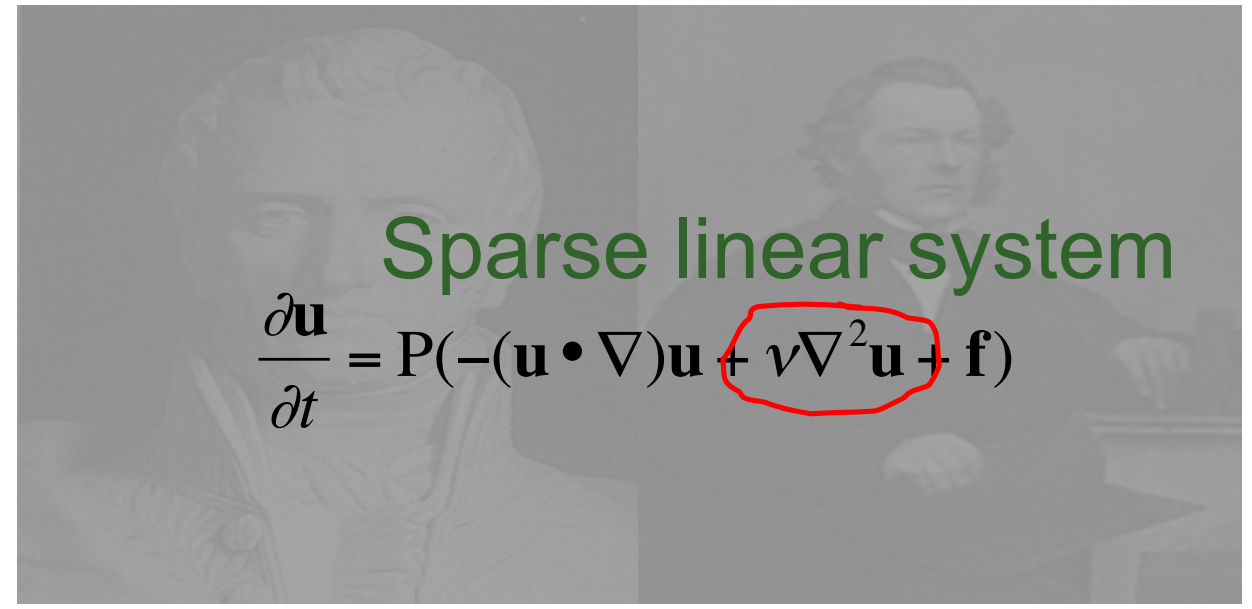

**MARCH 5-9.2012** WWW.GDCONF.COM

## Grid-Based

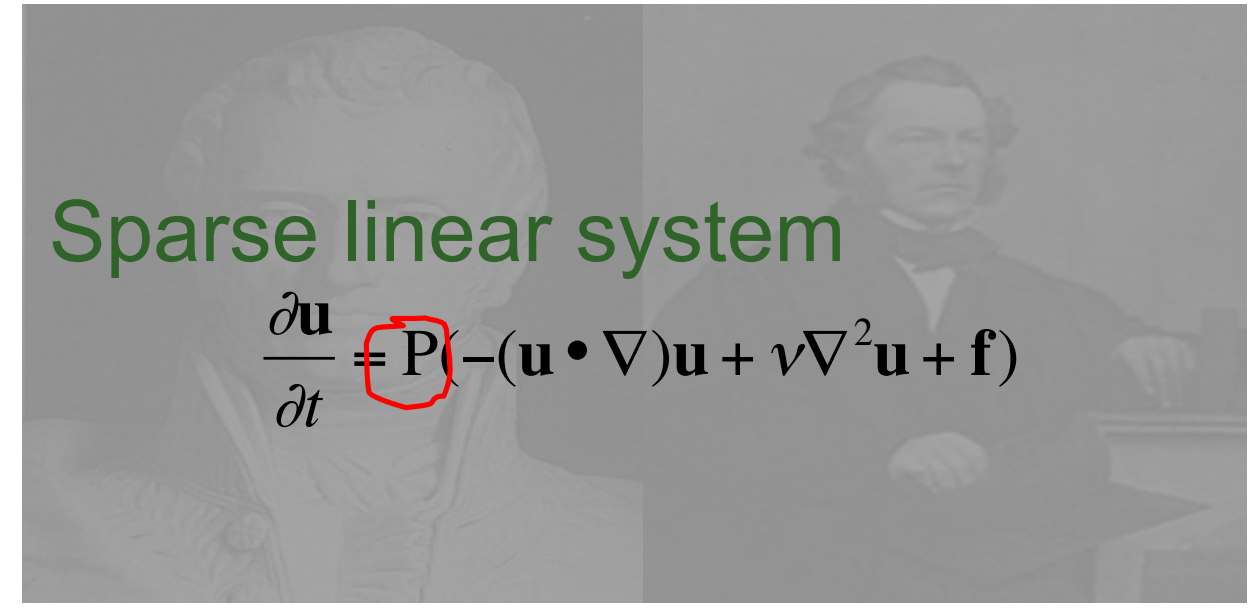

**MARCH 5-9, 2012** WWW.GDCONF.COM

## Grid-Based

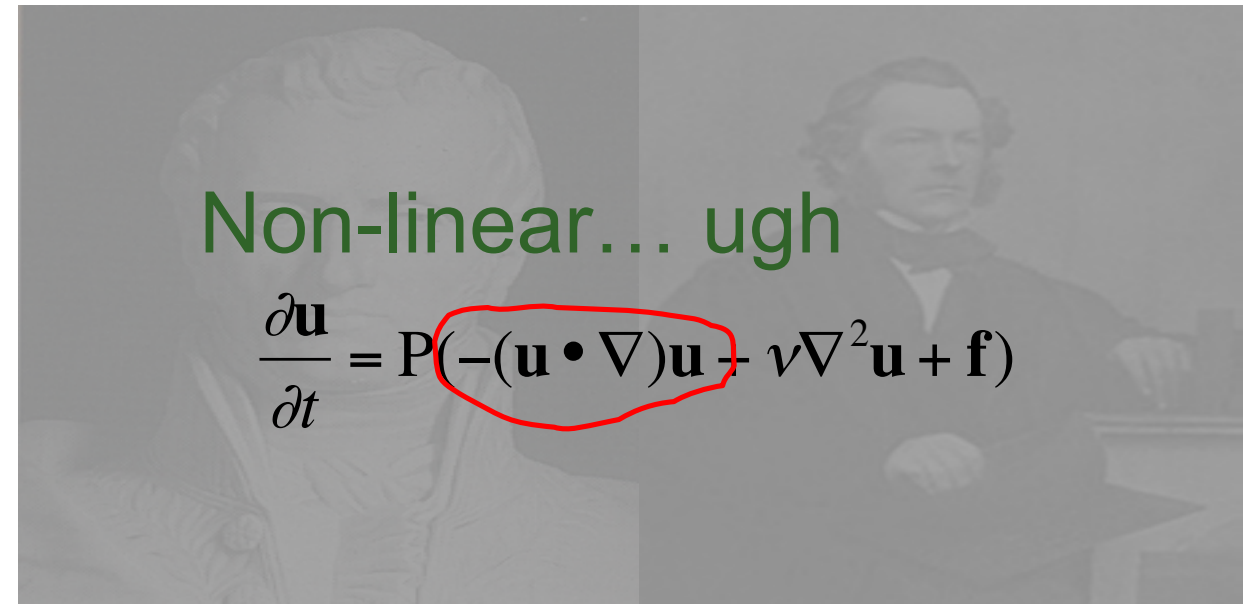

**MARCH 5-9.2012** WWW.GDCONF.COM

## Grid-Based

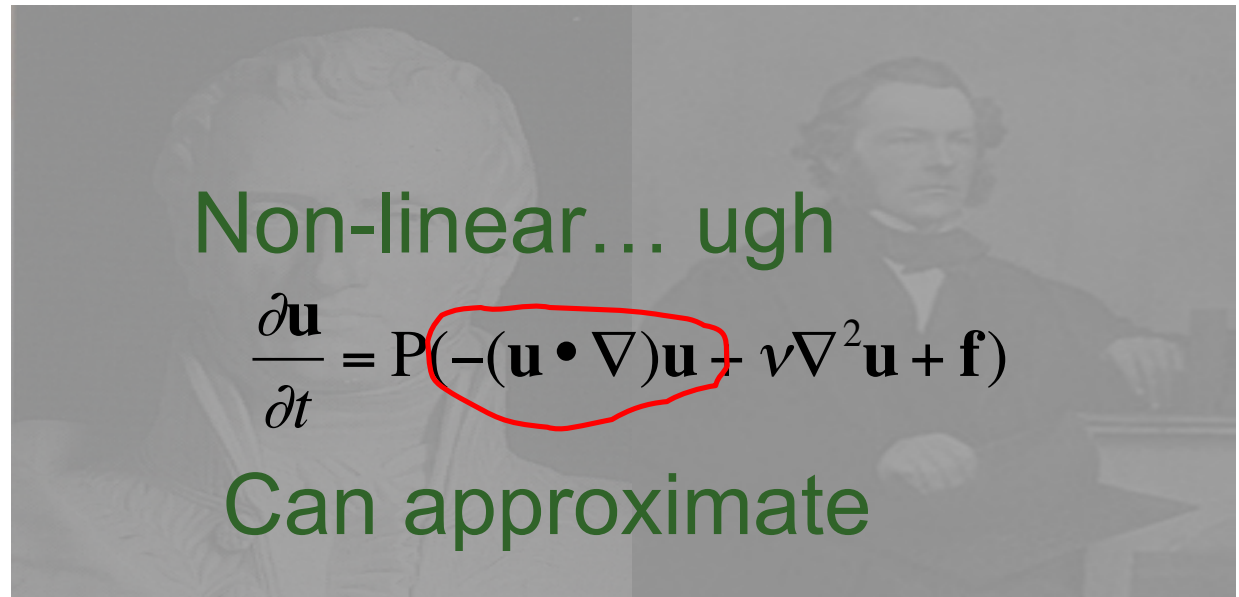

#### MARCH 5-9, 2012 WWW.GDCONF.COM

# Grid-Based

- Overview
	- Update velocities based on
		- Forces, then
		- Advection, then
		- Viscosity
	- Project velocities to zero divergence
	- Update densities based on
		- Input sources
		- Velocity
		- Diffusion (similar to viscosity, sometimes not used)
	- Draw it

#### MARCH 5-9, 2012 WWW.GDCONF.COM

# Rendering Grid-Based

#### ●Build level surface

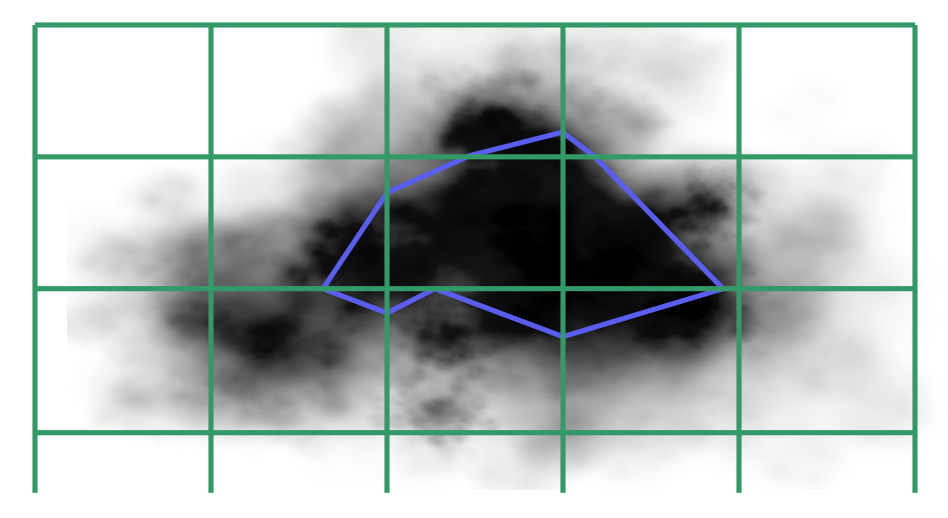

**MARCH 5-9, 2012 WWW.GDCONF.COM** 

# Rendering Grid-Based

●Determining color, transparency

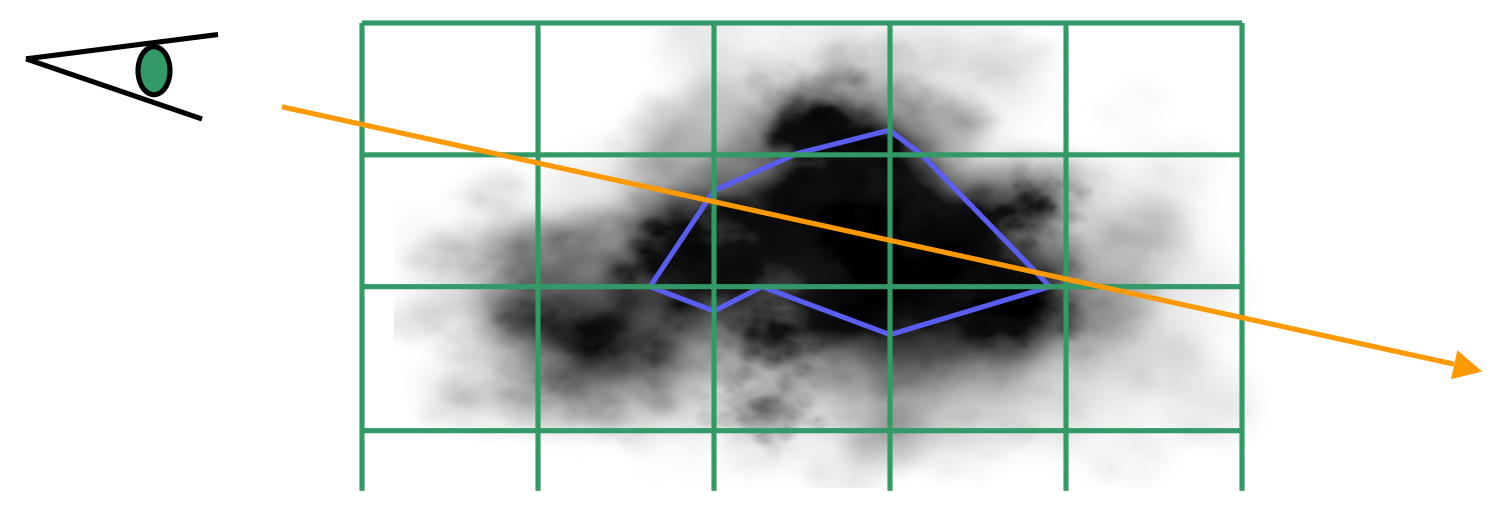

#### MARCH 5-9.2012 WWW.GDCONF.COM

## Issues

- ●Limited space
- ●Water "splashes" get lost
- ●Can be computationally expensive
- ●Dampens down
- ●But stable

**MARCH 5-9, 2012 WWW.GDCONF.COM** 

# Implementation

#### ●Little Big Planet

- "Death smoke"
- Bubble pop
- Other smoke effects

●Hellgate: London

●GDC09 NVIDIA demo

**MARCH 5-9.2012 WWW.GDCONF.COM** 

# Smoothed Particle Hydrodynamics

### ●Approximate fluid with small(er) set of particles

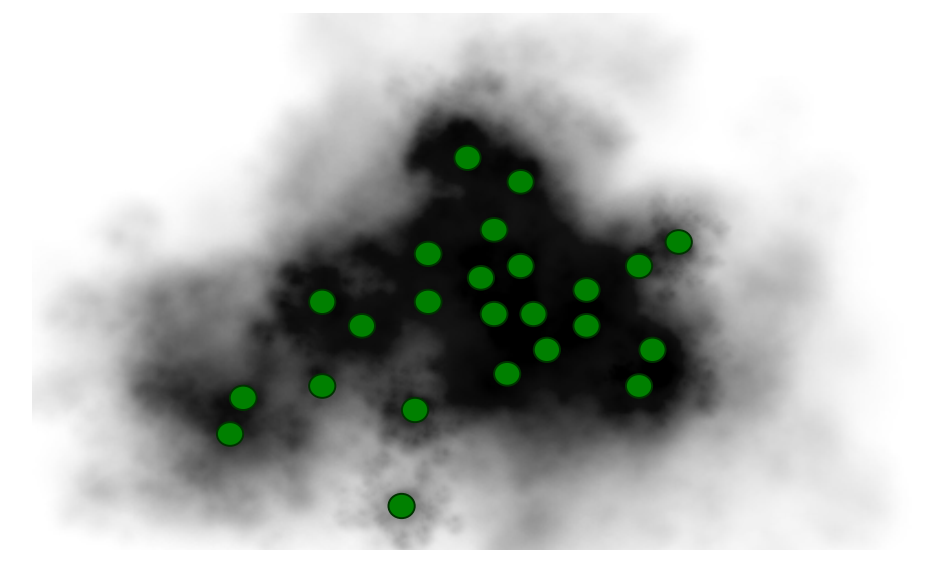

MARCH 5-9, 2012 WWW.GDCONF.COM

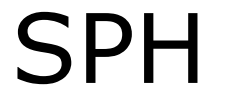

#### ·Velocities at particles provide flow

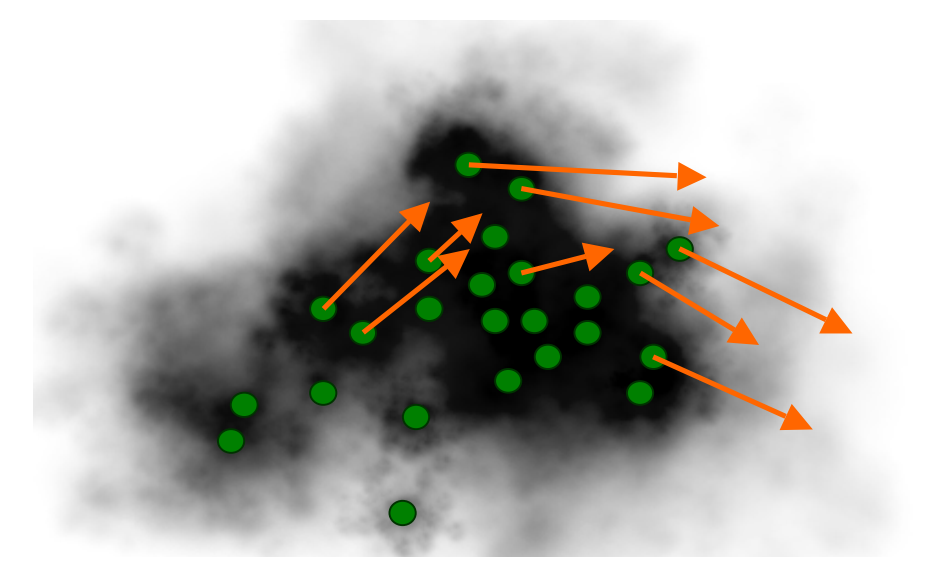

MARCH 5-9, 2012 WWW.GDCONF.COM

## **SPH**

#### ·Idea: treat as particle system

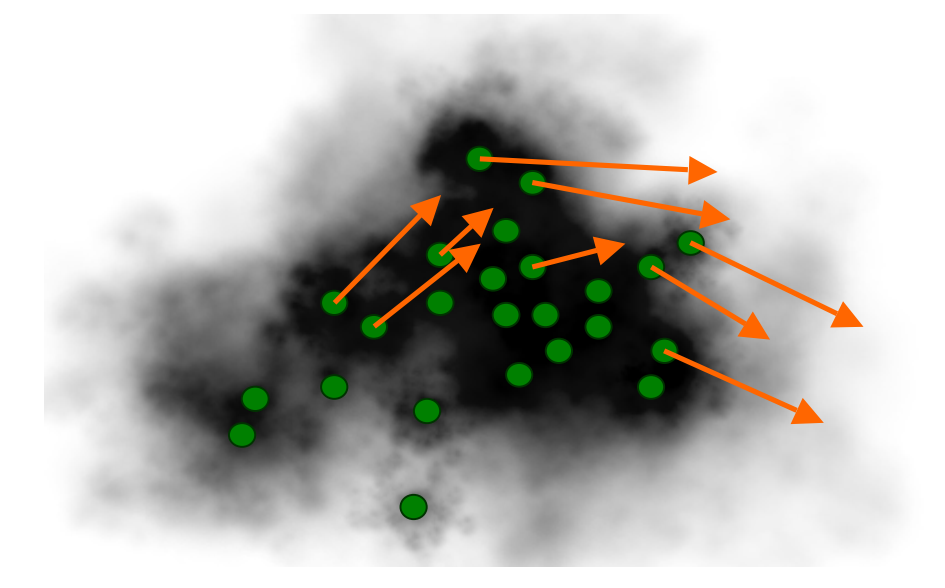

MARCH 5-9, 2012 WWW.GDCONF.COM

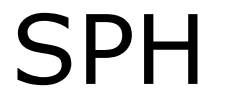

#### ●Idea: treat as particle system

• Determine forces

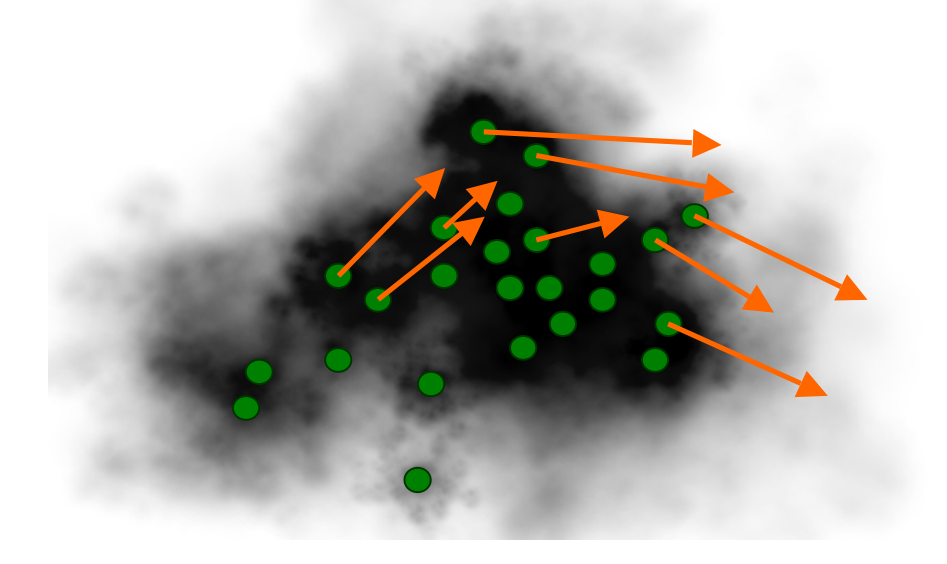

**MARCH 5-9, 2012 WWW.GDCONF.COM** 

# **SPH**

#### ●Idea: treat as particle system

- Determine forces
- Update velocities, positions

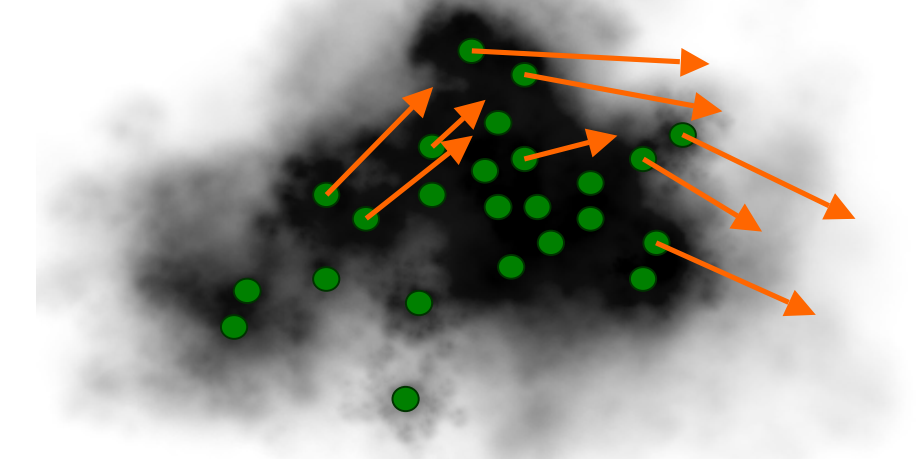

MARCH 5-9, 2012 WWW.GDCONF.COM

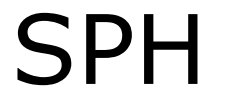

### ·Weighted average gives density (smoothing kernel)

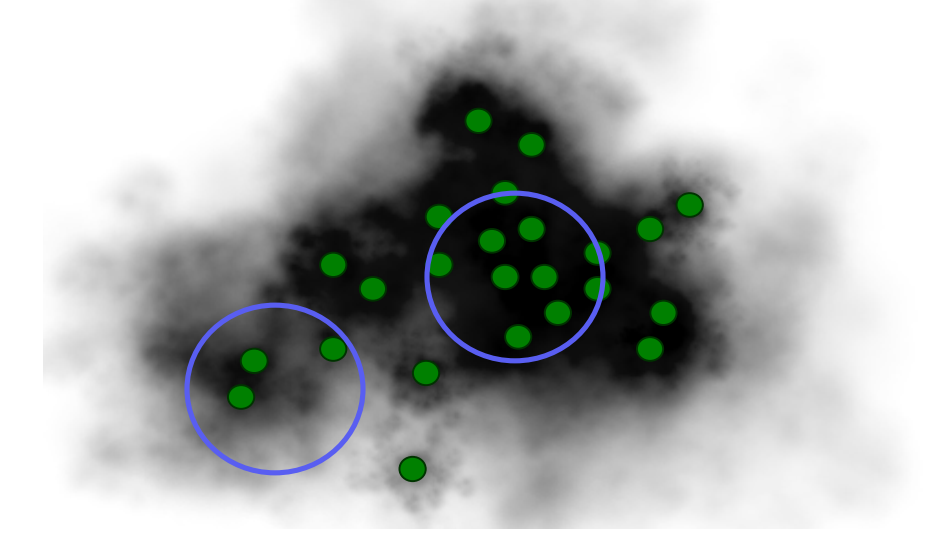

MARCH 5-9, 2012 WWW.GDCONF.COM

# SPH

#### ●Can also use kernel to get general velocity

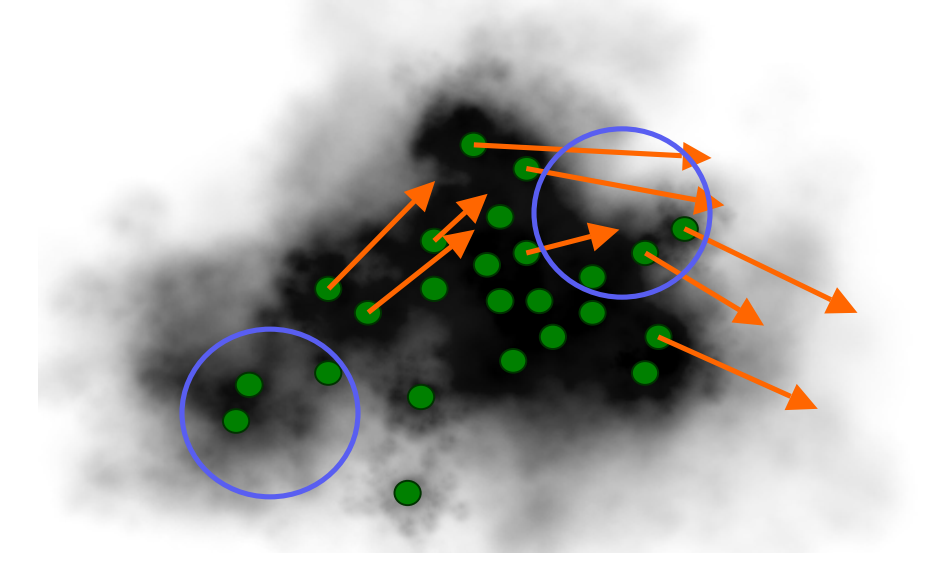

MARCH 5-9, 2012 WWW.GDCONF.COM

# **SPH**

### ·Usually center at particle

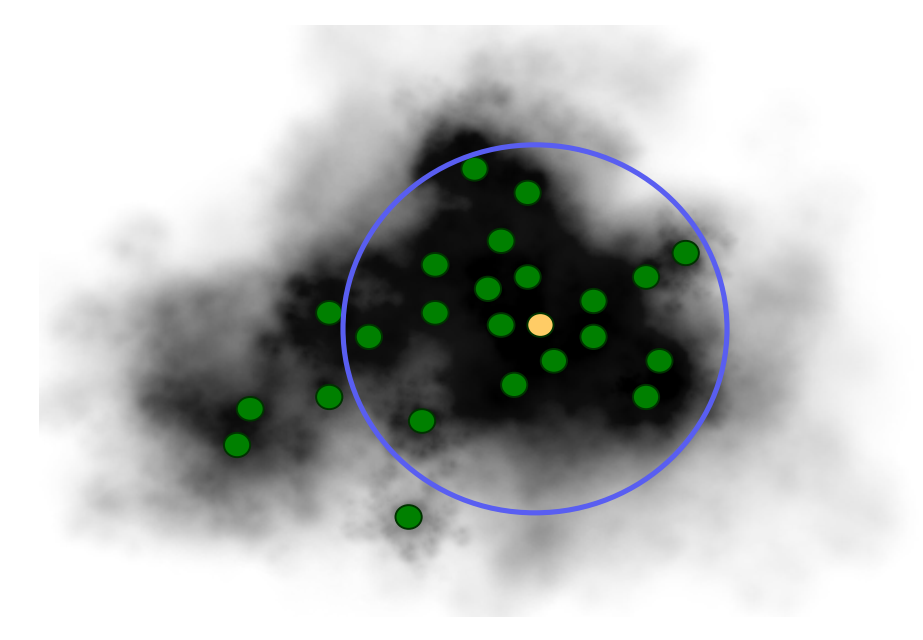

MARCH 5-9, 2012 WWW.GDCONF.COM

# **SPH**

## $\bullet$ Specify width by  $h$

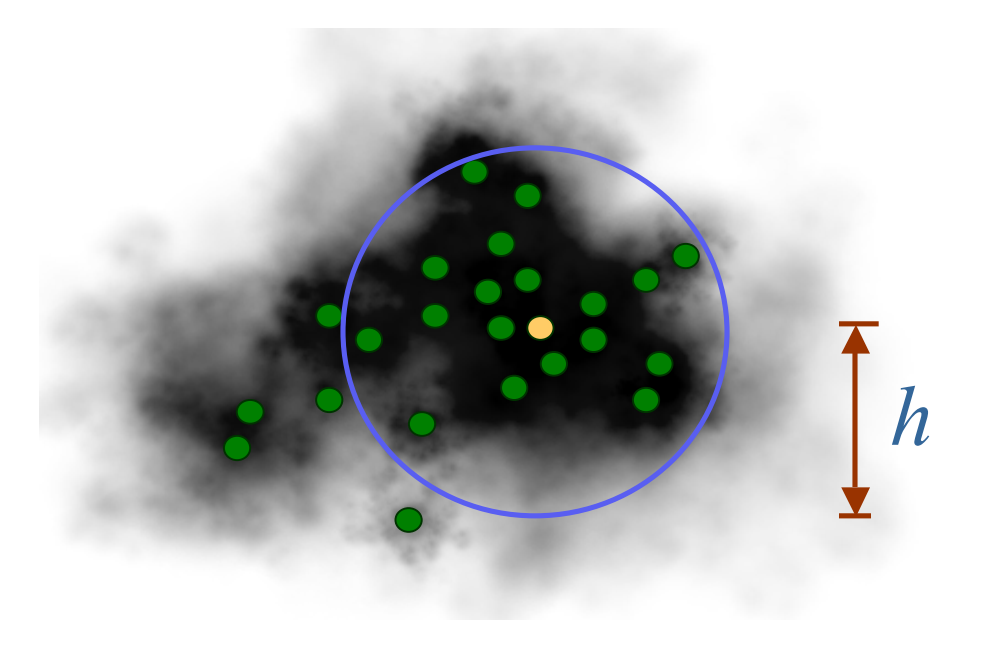

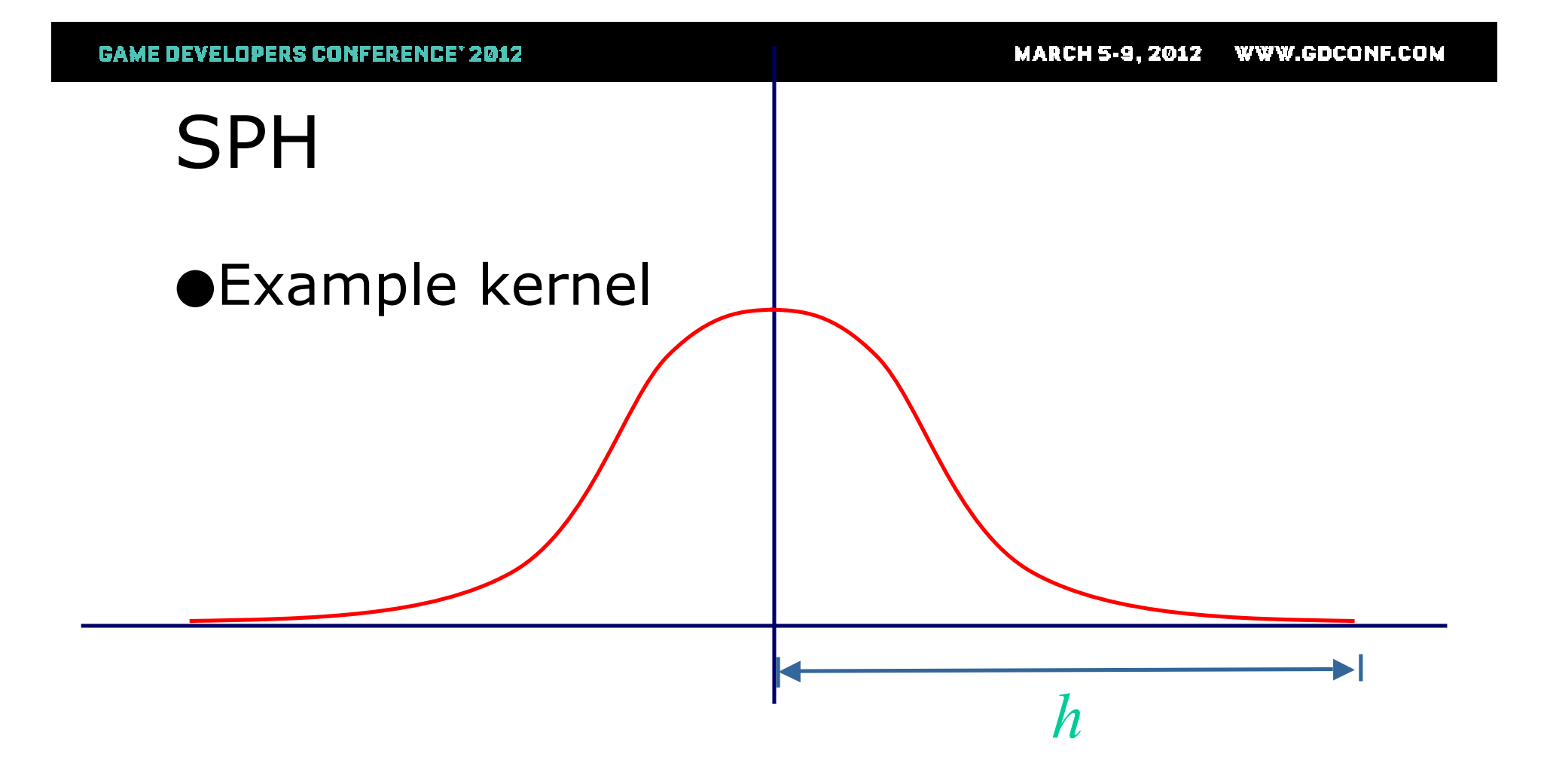

MARCH 5-9, 2012 WWW.GDCONF.COM

## **SPH**

#### **.Back to Navier-Stokes**

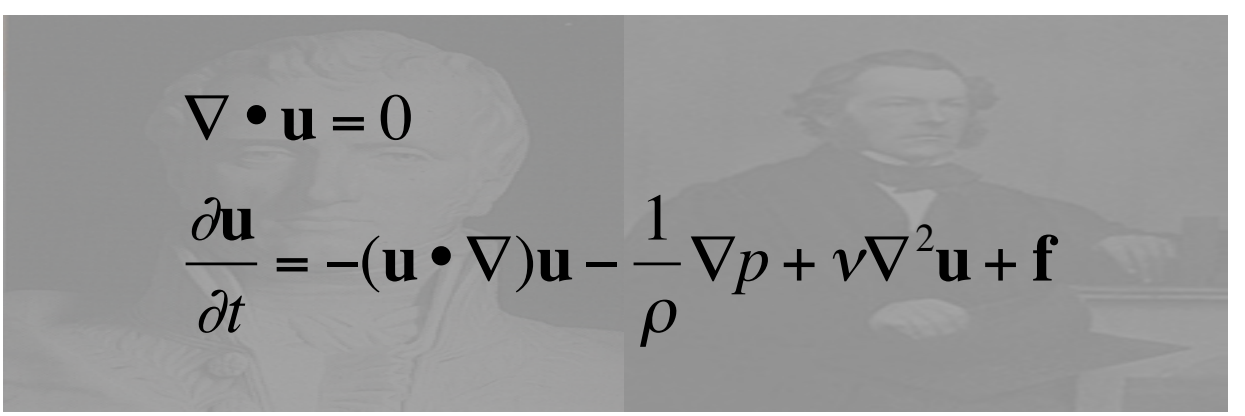

**MARCH 5-9.2012 WWW.GDCONF.COM** 

## **SPH**

#### ● Back to Navier-Stokes

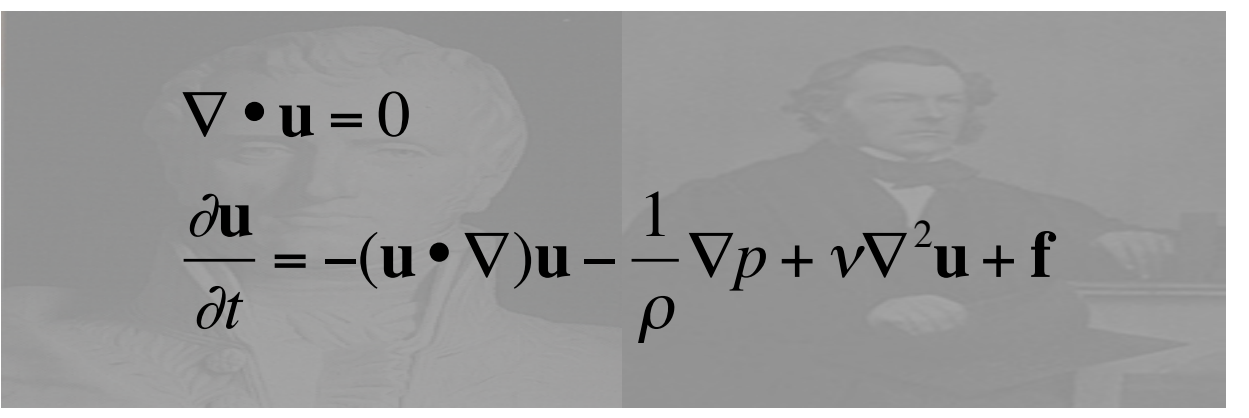

Have fixed # particles and mass, so...

WWW.GDCONF.COM **MARCH 5-9.2012** 

# **SPH**

#### ● Back to Navier-Stokes

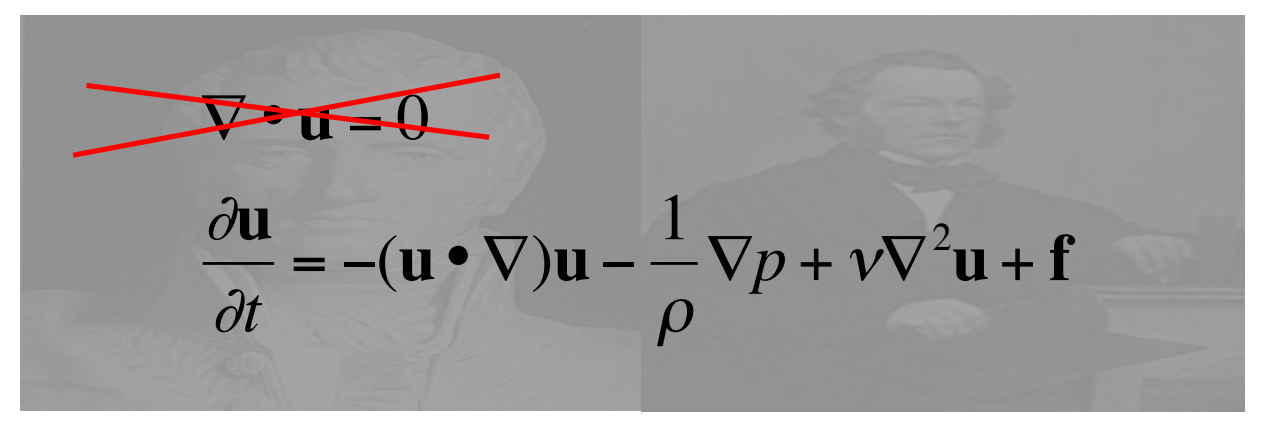

Have fixed # particles and mass, so... mass is automatically conserved

**MARCH 5-9.2012 WWW.GDCONF.COM** 

# **SPH**

#### ● Back to Navier-Stokes

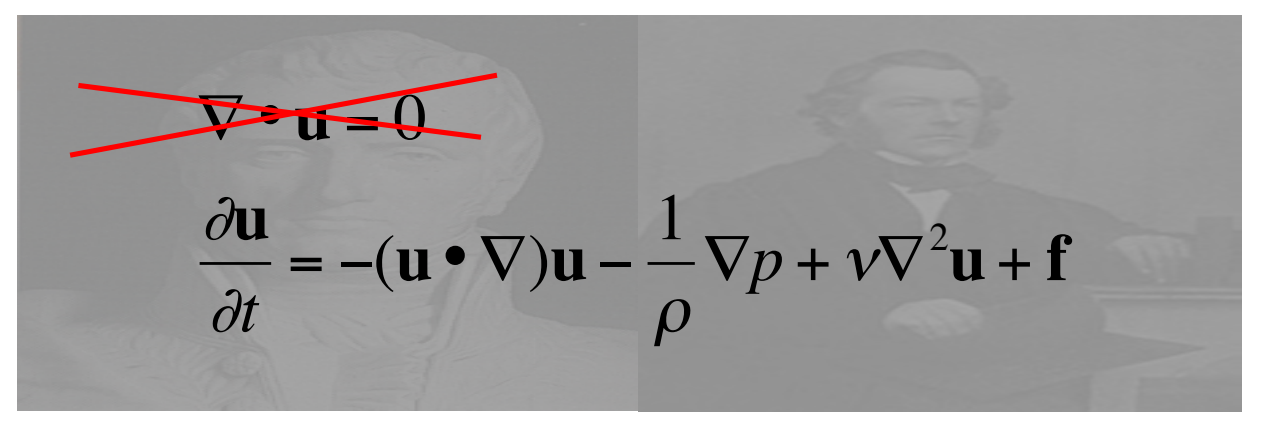

Advection automagically handled by particle update, so...

**MARCH 5-9.2012 WWW.GDCONF.COM** 

# **SPH**

#### ● Back to Navier-Stokes

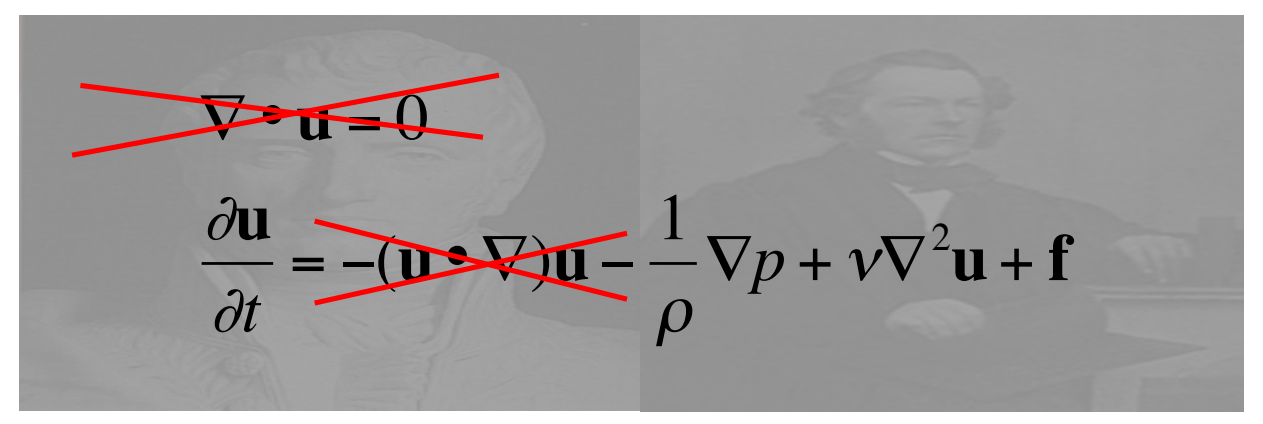

## Advection automagically handled by particle update, so...

MARCH 5-9, 2012 WWW.GDCONF.COM

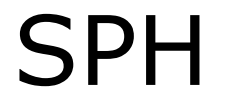

#### ·Simplifies to

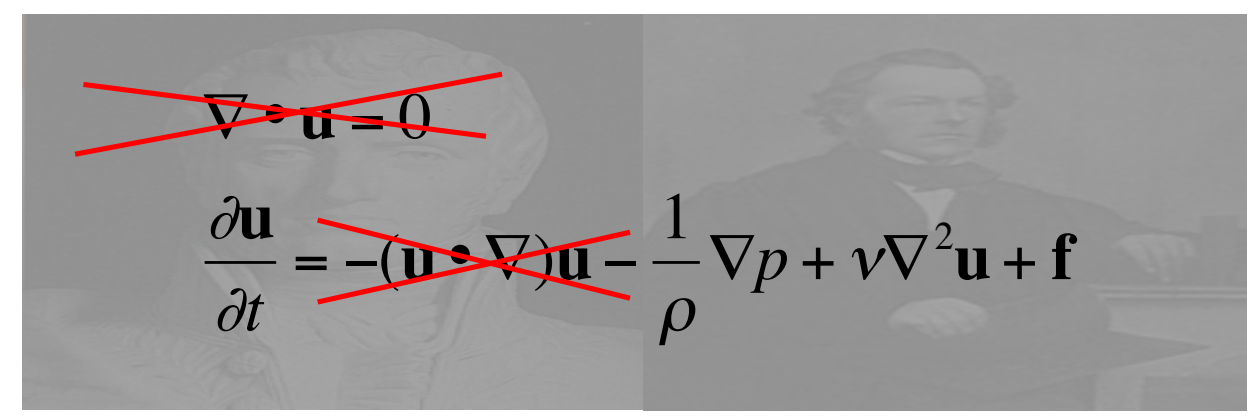

MARCH 5-9, 2012 WWW.GDCONF.COM

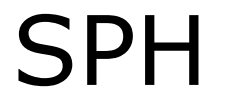

### ·Simplifies to

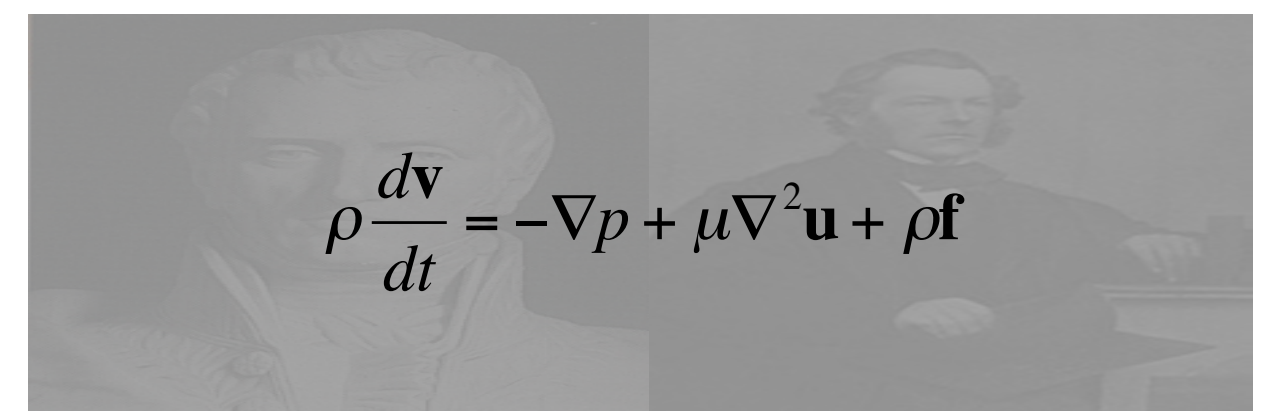
MARCH 5-9, 2012 WWW.GDCONF.COM

# **SPH**

#### **• Functional breakdown**

$$
\rho \frac{d\mathbf{u}}{dt} = -\nabla p + \mu \nabla^2 \mathbf{u} + \rho \mathbf{f}
$$

MARCH 5-9, 2012 WWW.GDCONF.COM

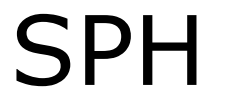

#### **• Functional breakdown**

$$
\left\{\frac{d\mathbf{u}}{dt}\right\} - \nabla p + \mu \nabla^2 \mathbf{u} + \rho \mathbf{f}
$$

**Change in velocity** 

MARCH 5-9, 2012 WWW.GDCONF.COM

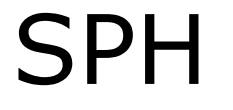

#### ●Functional breakdown

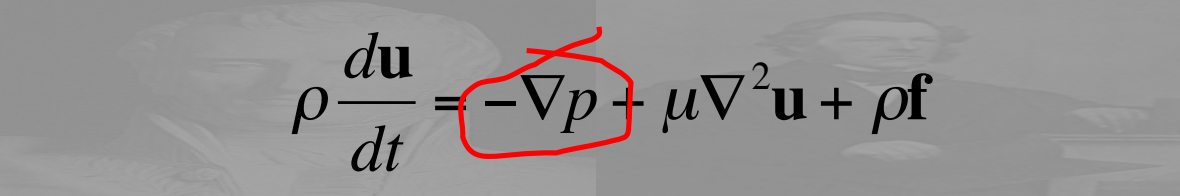

**Pressure** 

MARCH 5-9, 2012 WWW.GDCONF.COM

## **SPH**

### **• Functional breakdown**

$$
\rho \frac{du}{dt} = -\nabla p \left( \overline{\mu \nabla^2 u} \right) \rho f
$$

**Viscosity** 

MARCH 5-9, 2012 WWW.GDCONF.COM

## **SPH**

### **• Functional breakdown**

$$
\rho \frac{du}{dt} = -\nabla p + \mu \nabla^2 \mathbf{u} \left( \rho \mathbf{f} \right)
$$

### **External forces**

**MARCH 5-9, 2012 WWW.GDCONF.COM** 

# **SPH**

#### ●Compute densities, local pressure

#### ●Generate forces on particles

- External
- Pressure
- Viscosity

●Update velocities, positions

●**Render** 

**MARCH 5-9, 2012 WWW.GDCONF.COM** 

# **SPH**

## **•Rendering**

- Marching cubes (using smoothing kernel)
- Blobs around particles/splatting

**MARCH 5-9.2012** WWW.GDCONF.COM

**GAME DEVELOPERS CONFERENCE' 2012** 

## SPH Implementations

- ●Takahiro Harada
- ●Kees van Kooten (Playlogic)
- ●NVIDIA PhysX
- ●Rama Hoetzlein\* (SPH Fluids 2.0)
- ●Takashi AMADA\*
	- \* Source code available

MARCH 5-9.2012 WWW.GDCONF.COM

## SPH Issues

●Need a *lot* of particles

- ●Computing level surface can be a pain
- ●Can be difficult to get stable simulation

#### MARCH 5-9.2012 WWW.GDCONF.COM

## SPH Improvements

- ●Spatial hashing
- ●Variable kernel width
- ●CFD/SPH Hybrid
	- CFD manages general flow
	- SPH "splashes"

WWW.GDCONF.COM MARCH 5-9.2012

# Surface Simulation

- ●Idea: for water, all we care about is the air-water boundary (level surface)
- ●Why simulate the rest?
- ●This is what Insomniac R20 system does

#### MARCH 5-9, 2012 WWW.GDCONF.COM

## R20

- Done by Mike Day, based on *Titanic* water
	- Basic idea: convolve sinusoids procedurally

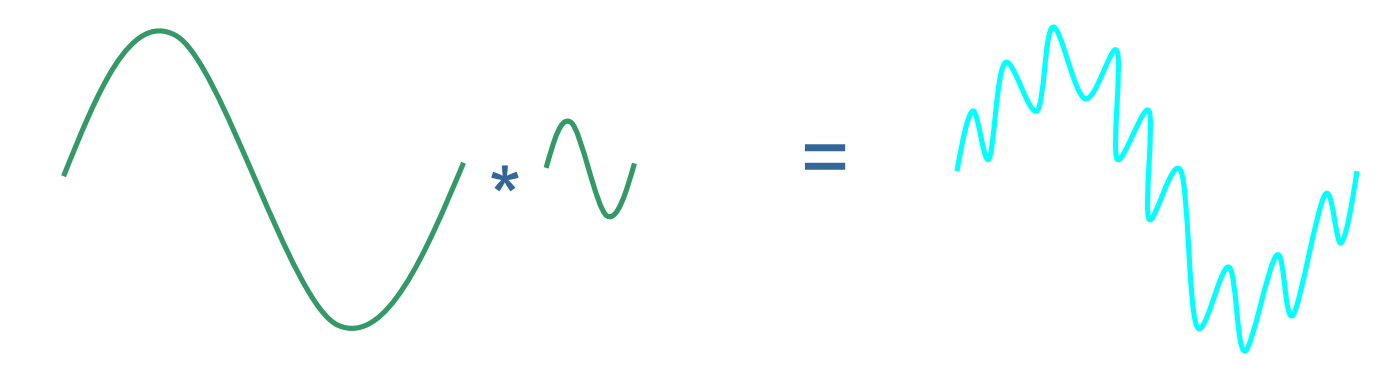

• Much cheaper to multiply in frequency domain and do FFT (assuming periodic)

MARCH 5-9, 2012 WWW.GDCONF.COM

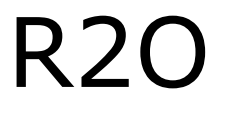

#### ●**Review**

• Sinusoid in spatial domain

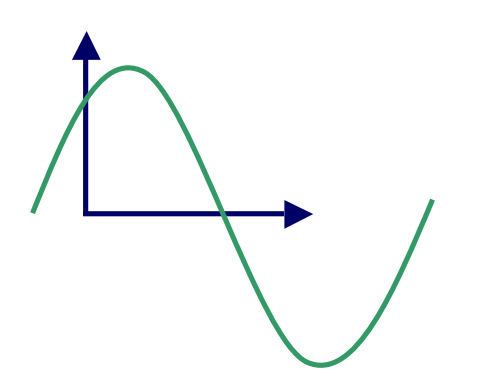

MARCH 5-9, 2012 WWW.GDCONF.COM

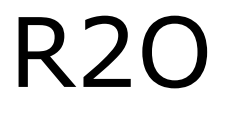

#### ●**Review**

• Can represent as magnitude+phase in frequency slot

MARCH 5-9, 2012 WWW.GDCONF.COM

## R2O

### ●**Review**

• Requires periodic function

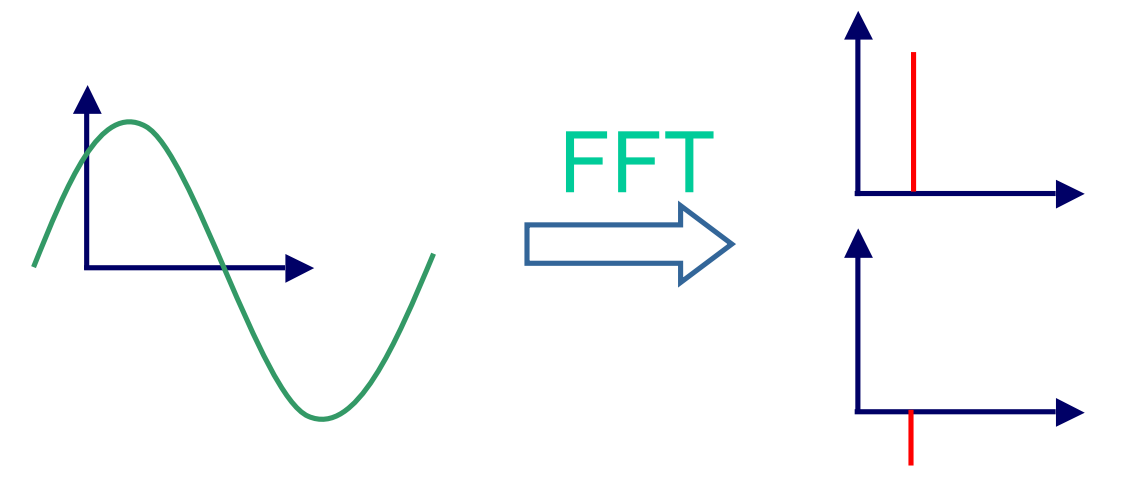

MARCH 5-9, 2012 WWW.GDCONF.COM

# R2O

### ●**Review**

• Multiple sinusoids end up at multiple entries

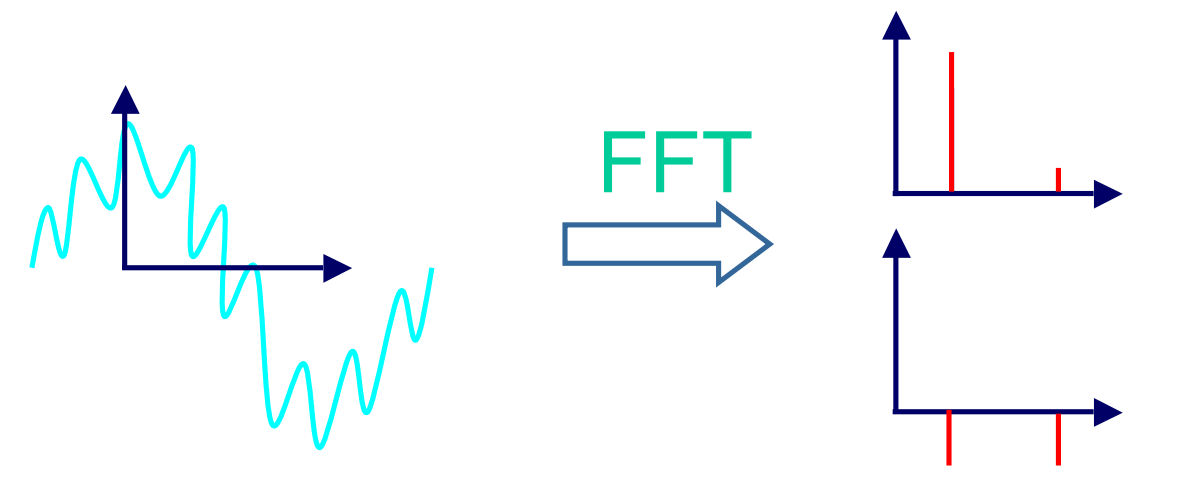

MARCH 5-9, 2012 WWW.GDCONF.COM

**R20** 

·Wave speed dependant on wavelength

MARCH 5-9, 2012 WWW.GDCONF.COM

**R20** 

· Wave speed dependant on wavelength

MARCH 5-9, 2012 WWW.GDCONF.COM

**R20** 

· Wave speed dependant on wavelength

MARCH 5-9, 2012 WWW.GDCONF.COM

**R20** 

· Wave speed dependant on wavelength

**MARCH 5-9, 2012 WWW.GDCONF.COM** 

## R2O

●Wave speed dependant on wavelength

- I.e. phases update at different rates
- AKA dispersion

#### MARCH 5-9.2012 WWW.GDCONF.COM

## R2O

#### ●General procedure

- Start with convolved data in  $(r,\varphi)$  form
- Update phase angles for each sinusoid ●Angular velocity\*dt

•Dependent on frequency

• Do inverse FFT to get spatial result

**MARCH 5-9, 2012 WWW.GDCONF.COM** 

## R2O

## ●FFT kernel limited to 32x32

### ●Combine multiple levels via LOD height field scheme

• Gives high detail close to camera

#### MARCH 5-9.2012 WWW.GDCONF.COM

## R2O

#### ●Interactive waves

- Just adding in splashes looks fake
- Instead, do some more FFT trickery so all our work occurs in the same domain
- Non-periodic, so have to manage edges
- Gives nice dispersion effects

MARCH 5-9.2012 WWW.GDCONF.COM

# R2O

### **•Rendering**

- Rendered as height field mesh
- Add normal map for detail
- Cube map/frame buffer map for reflections
- Distortion effect for refractions

MARCH 5-9, 2012 WWW.GDCONF.COM

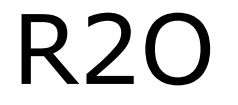

#### ·Nifty video

#### MARCH 5-9.2012 WWW.GDCONF.COM

## References

- Jos Stam, "Stable Fluids", SIGGRAPH 1999
- Mattias Müller, et. al, "Particle-Based Fluid Simulation for Interactive Applications" , SIGGRAPH Symposium on Computer Animation 2003
- Jerry Tessendorf, "Simulating Ocean Water," SIGGRAPH Course Notes.
- http://www.insomniacgames.com/tech